# Package 'diffobj'

May 11, 2020

<span id="page-0-0"></span>Type Package

Title Diffs for R Objects

Description Generate a colorized diff of two R objects for an intuitive visualization of their differences.

Version 0.3.0

**Depends**  $R (= 3.1.0)$ 

License GPL  $(>= 2)$ 

LazyData true

URL <https://github.com/brodieG/diffobj>

BugReports <https://github.com/brodieG/diffobj/issues>

RoxygenNote 7.1.0

VignetteBuilder knitr

Encoding UTF-8

Suggests knitr, rmarkdown, testthat

Collate 'capt.R' 'options.R' 'pager.R' 'check.R' 'finalizer.R' 'misc.R' 'html.R' 'styles.R' 's4.R' 'core.R' 'diff.R' 'get.R' 'guides.R' 'hunks.R' 'layout.R' 'myerssimple.R' 'rdiff.R' 'rds.R' 'set.R' 'subset.R' 'summmary.R' 'system.R' 'text.R' 'tochar.R' 'trim.R' 'word.R'

**Imports** crayon  $(>= 1.3.2)$ , tools, methods, utils, stats

NeedsCompilation yes

Author Brodie Gaslam [aut, cre], Michael B. Allen [ctb, cph] (Original C implementation of Myers Diff Algorithm)

Maintainer Brodie Gaslam <br odie.gaslam@yahoo.com>

Repository CRAN

Date/Publication 2020-05-11 11:20:03 UTC

# R topics documented:

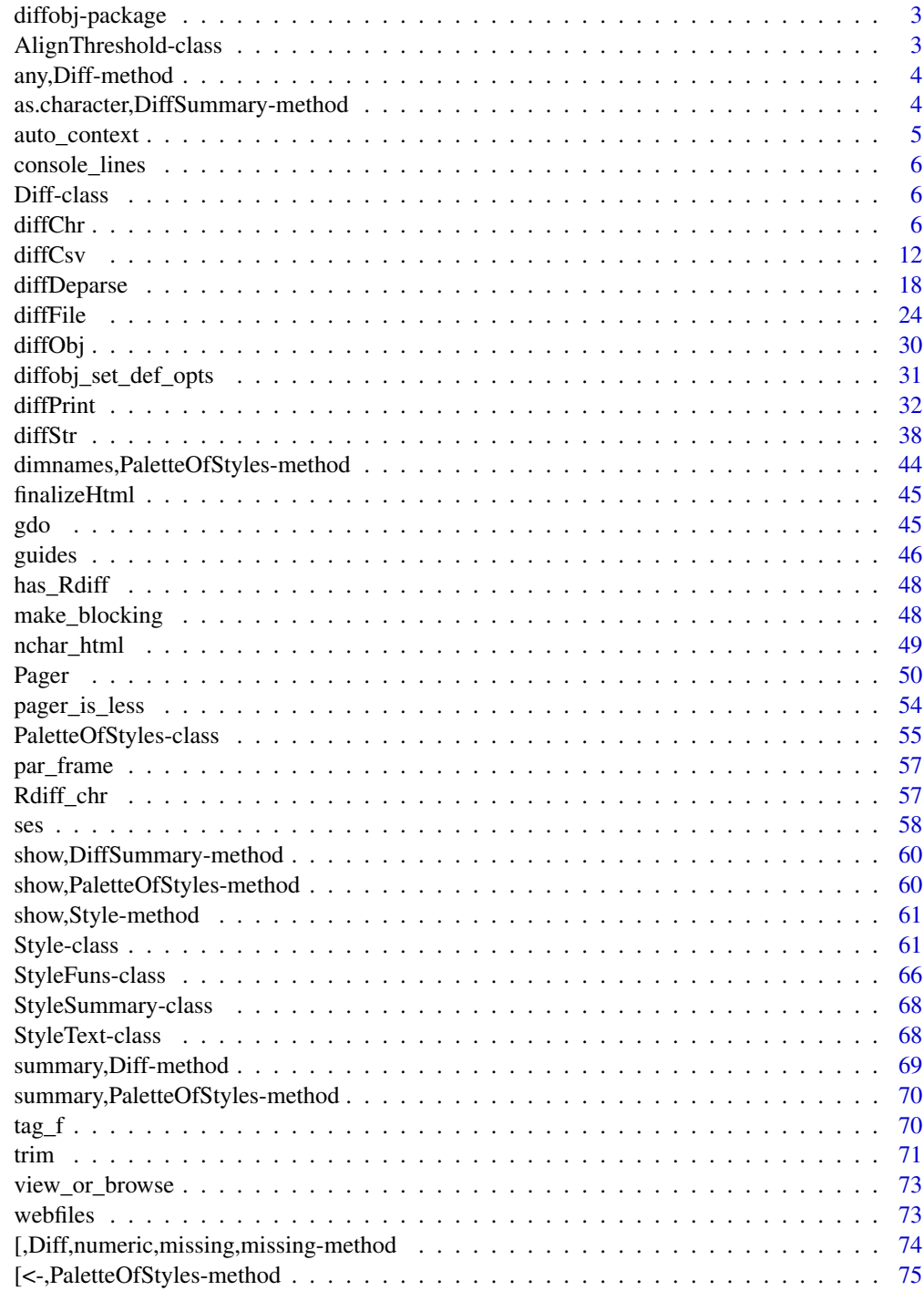

<span id="page-2-0"></span>diffobj-package *Diffs for R Objects*

## Description

Generate a colorized diff of two R objects for an intuitive visualization of their differences. See 'vignette(package="diffobj", "diffobj")' for details.

AlignThreshold-class *Controls How Lines Within a Diff Hunk Are Aligned*

## <span id="page-2-1"></span>**Description**

Controls How Lines Within a Diff Hunk Are Aligned

#### **Slots**

- threshold numeric $(1L)$  between 0 and 1, what proportion of words in the lines must match in order to align them. Set to 1 to effectively turn aligning off. Defaults to 0.25.
- min.chars integer(1L) positive, minimum number of characters that must match across lines in order to align them. This requirement is in addition to threshold and helps minimize spurious alignments. Defaults to 3.
- count.alnum.only logical(1L) modifier for min.chars, whether to count alpha numeric characters only. Helps reduce spurious alignment caused by meta character sequences such as "[[1]]" that would otherwise meet the min.chars limit

#### Examples

```
a1 <- AlignThreshold(threshold=0)
a2 <- AlignThreshold(threshold=1)
a3 <- AlignThreshold(threshold=0, min.chars=2)
## Note how "e f g" is aligned
diffChr(c("a b c e", "d e f g"), "D e f g", align=a1, pager="off")
## But now it is not
diffChr(c("a b c e", "d e f g"), "D e f g", align=a2, pager="off")
## "e f" are not enough chars to align
diffChr(c("a b c", "d e f"), "D e f", align=a1, pager="off")
## Override with min.chars, so now they align
diffChr(c("a b c", "d e f"), "D e f", align=a3, pager="off")
```
<span id="page-3-0"></span>

## Description

Determine if Diff Object Has Differences

#### Usage

```
## S4 method for signature 'Diff'
any(x, ..., na.rm = FALSE)
```
## Arguments

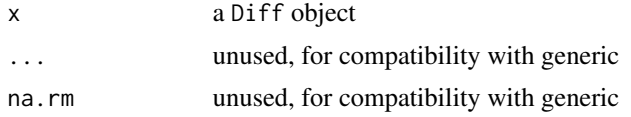

## Value

TRUE if there are differences, FALSE if not, FALSE with warning if there are no differences but objects are not [all.equal](#page-0-0)

## Examples

```
any(diffChr(letters, letters))
any(diffChr(letters, letters[-c(1, 5, 8)]))
```
as.character,DiffSummary-method *Generate Character Representation of DiffSummary Object*

## Description

Generate Character Representation of DiffSummary Object

#### Usage

## S4 method for signature 'DiffSummary' as.character(x, ...)

## Arguments

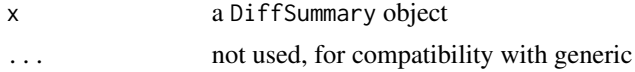

## <span id="page-4-0"></span>auto\_context 5

## Value

the summary as a character vector intended to be cated to terminal

# Examples

```
as.character(
 summary(diffChr(letters, letters[-c(5, 15)], format="raw", pager="off"))
)
```
<span id="page-4-1"></span>auto\_context *Configure Automatic Context Calculation*

## Description

Helper functions to help define parameters for selecting an appropriate context value.

## Usage

```
auto_context(
 min = getOption("diffobj.context.auto.min"),
 max = getOption("diffobj.context.auto.max")
)
```
### Arguments

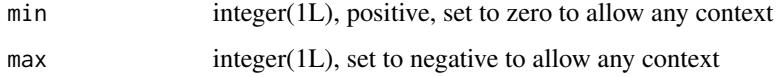

## Value

S4 object containing configuration parameters, for use as the context or parameter value in diff $\star$ methods

## Examples

```
## `pager="off"` for CRAN compliance; you may omit in normal use
diffChr(letters, letters[-13], context=auto_context(0, 3), pager="off")
diffChr(letters, letters[-13], context=auto_context(0, 10), pager="off")
diffChr(
  letters, letters[-13], context=auto_context(0, 10), line.limit=3L,
  pager="off"
\mathcal{L}
```
<span id="page-5-0"></span>

### Description

Returns the value of the LINES system variable if it is reasonable, 48 otherwise.

## Usage

console\_lines()

# Value

integer(1L)

## Examples

console\_lines()

Diff-class *Diff Result Object*

## Description

Return value for the [diff\\*](#page-31-1) methods. Has show, as.character, summmary, [, head, tail, and any methods.

<span id="page-5-1"></span>diffChr *Diff Character Vectors Element By Element*

## Description

Will perform the diff on the actual string values of the character vectors instead of capturing the printed screen output. Each vector element is treated as a line of text. NA elements are treated as the string "NA". Non character inputs are coerced to character and attributes are dropped with [c](#page-0-0).

## diffChr 7 ann an 2007. Tha choice and the contract of the contract of the contract of the contract of the contract of the contract of the contract of the contract of the contract of the contract of the contract of the cont

## Usage

```
diffChr(target, current, ...)
## S4 method for signature 'ANY'
diffChr(
  target,
  current,
 mode = gdo('mode"),
  context = gdo("context"),
  format = gdo("format"),brightness = gdo("brightness"),
  color.mode = gdo("color.mode"),
 word.diff = gdo("word.diff"),
 pager = gdo("pager"),
  guides = gdo("guides"),
  trim = gdo('trim"),
  rds = gdo("rds"),unwrap.atomic = gdo("unwrap.atomic"),
 max.diffs = gdo("max.diffs"),
  disp.width = gdo("disp.width"),
  ignore.white.space = gdo("ignore.white.space"),
  convert.hz.white.space = gdo("convert.hz.white.space"),
  tab.stops = gdo("tab.stops"),
  line.limit = gdo("line.limit"),
  hunk.limit = gdo("hunk.limit"),
  align = gdo("align"),
  style = gdo("style"),
 palette.of.styles = gdo("palette"),
  frame = par\_frame(),
  interactive = gdo("interactive"),
  term.colors = gdo("term.colors"),
  tar.banner = NULL,
  cur.banner = NULL,
  strip.sgr = gdo("strip.sgr"),
  sgr.supported = gdo("sgr.supported"),
  extra = list()\lambda
```
#### Arguments

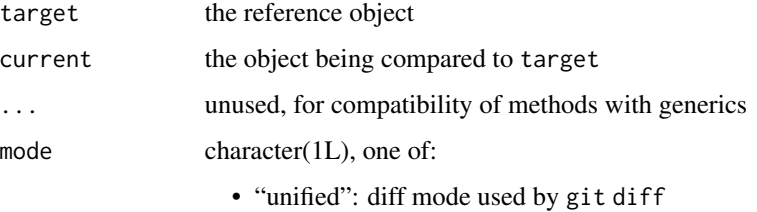

• "sidebyside": line up the differences side by side

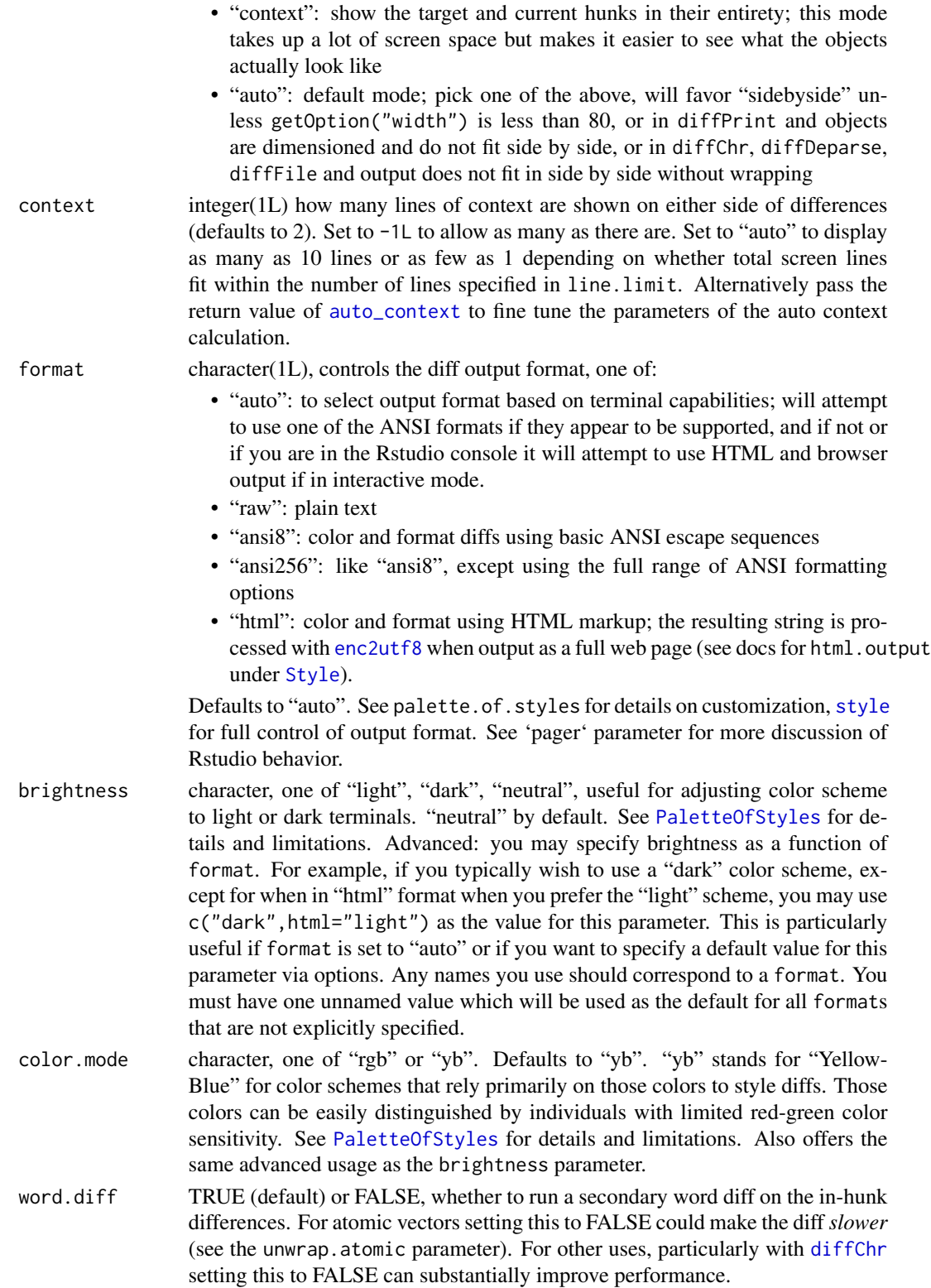

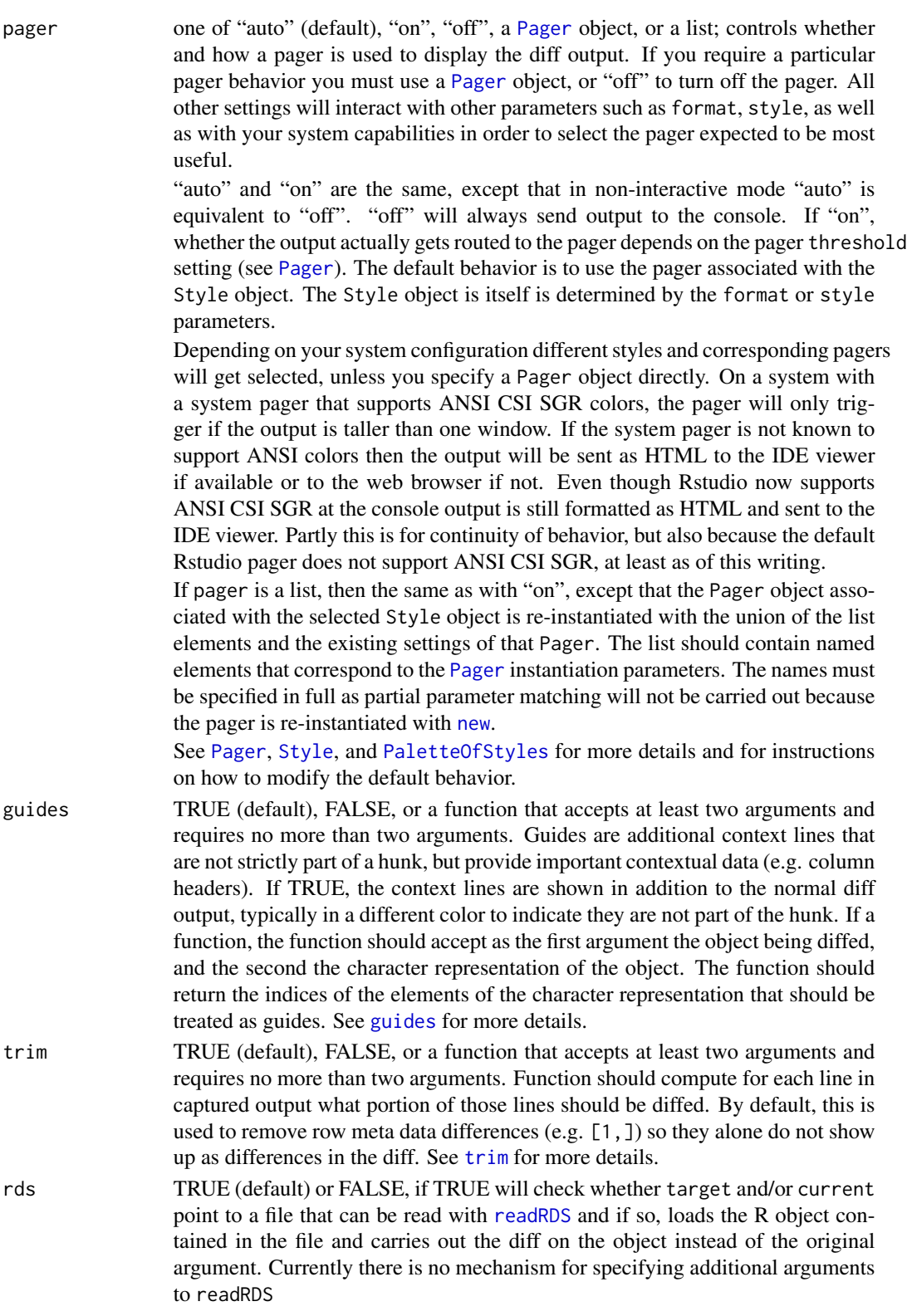

- unwrap.atomic TRUE (default) or FALSE. Relevant primarily for diffPrint, if TRUE, and word.diff is also TRUE, and both target and current are *unnamed* onedimension atomics , the vectors are unwrapped and diffed element by element, and then re-wrapped. Since diffPrint is fundamentally a line diff, the rewrapped lines are lined up in a manner that is as consistent as possible with the unwrapped diff. Lines that contain the location of the word differences will be paired up. Since the vectors may well be wrapped with different periodicities this will result in lines that are paired up that look like they should not be paired up, though the locations of the differences should be. If is entirely possible that setting this parameter to FALSE will result in a slower diff. This happens if two vectors are actually fairly similar, but their line representations are not. For example, in comparing 1:100 to c(100,1:99), there is really only one difference at the "word" level, but every screen line is different. diffChr will also do the unwrapping if it is given a character vector that contains output that looks like the atomic vectors described above. This is a bug, but as the functionality could be useful when diffing e.g. capture.output data, we now declare it a feature.
- max.diffs integer(1L), number of *differences* after which we abandon the  $O(n^2)$  diff algorithm in favor of a naive element by element comparison. Set to -1L to always stick to the original algorithm (defaults to 50000L).
- $\text{disp.util}$  integer(1L) number of display columns to take up; note that in "sidebyside" mode the effective display width is half this number (set to 0L to use default widths which are getOption("width") for normal styles and 80L for HTML styles. Future versions of diffobj may change this to larger values for two dimensional objects for better diffs (see details).
- ignore.white.space

TRUE or FALSE, whether to consider differences in horizontal whitespace (i.e. spaces and tabs) as differences (defaults to TRUE).

convert.hz.white.space

TRUE or FALSE, whether modify input strings that contain tabs and carriage returns in such a way that they display as they would with those characters, but without using those characters (defaults to TRUE). The conversion assumes that tab stops are spaced evenly eight characters apart on the terminal. If this is not the case you may specify the tab stops explicitly with tab.stops.

tab.stops integer, what tab stops to use when converting hard tabs to spaces. If not integer will be coerced to integer (defaults to 8L). You may specify more than one tab stop. If display width exceeds that addressable by your tab stops the last tab stop will be repeated.

line. limit integer(2L) or integer(1L), if length 1 how many lines of output to show, where -1 means no limit. If length 2, the first value indicates the threshold of screen lines to begin truncating output, and the second the number of lines to truncate to, which should be fewer than the threshold. Note that this parameter is implemented on a best-efforts basis and should not be relied on to produce the exact number of lines requested. In particular do not expect it to work well for for values small enough that the banner portion of the diff would have to be trimmed. If you want a specific number of lines use [ or head / tail. One advantage of line. limit over these other options is that you can combine it with context="auto" and auto max.level selection (the latter for diffStr), which

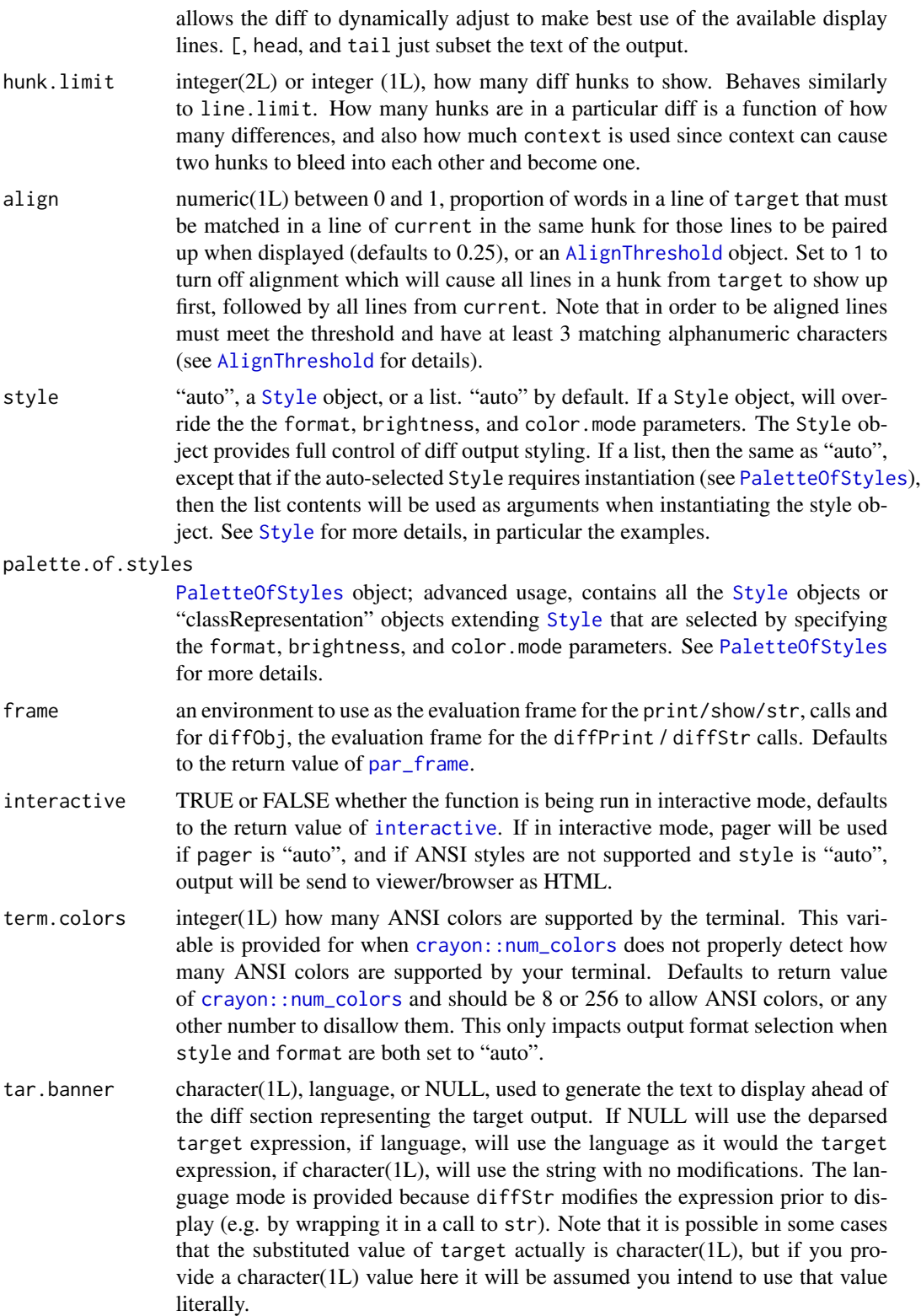

<span id="page-11-0"></span>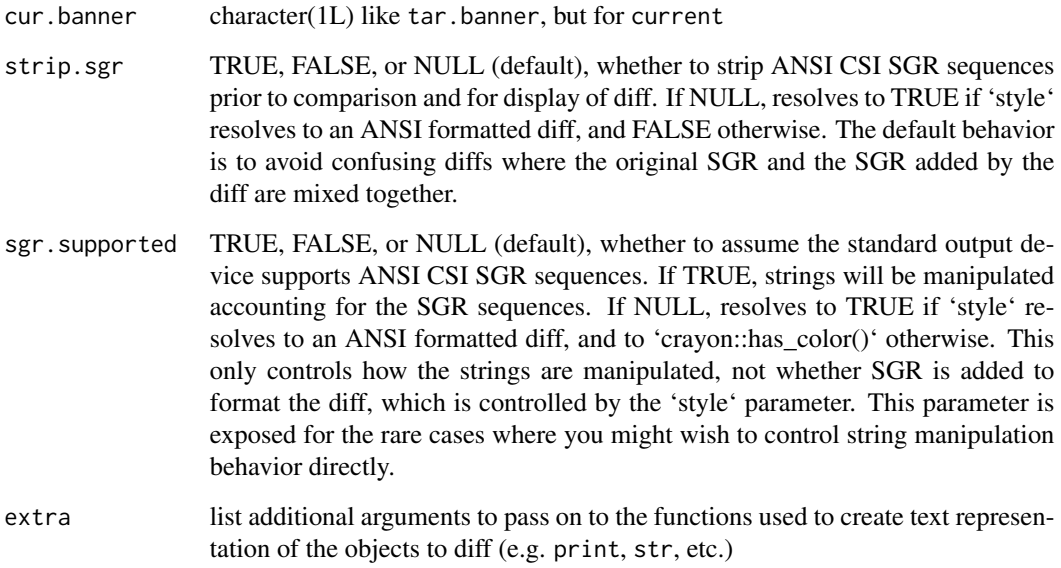

## Value

a Diff object; see [diffPrint](#page-31-1).

## See Also

[diffPrint](#page-31-1) for details on the diff\* functions, [diffObj](#page-29-1), [diffStr](#page-37-1), [diffDeparse](#page-17-1) to compare deparsed objects, [ses](#page-57-1) for a minimal and fast diff

## Examples

## `pager="off"` for CRAN compliance; you may omit in normal use diffChr(LETTERS[1:5], LETTERS[2:6], pager="off")

diffCsv *Diff CSV Files*

## Description

Reads CSV files with [read.csv](#page-0-0) and passes the resulting data frames onto [diffPrint](#page-31-1). extra values are passed as arguments are passed to both read.csv and print. To the extent you wish to use different extra arguments for each of those functions you will need to read.csv the files and pass them to diffPrint yourself.

## diffCsv 13

## Usage

```
diffCsv(target, current, ...)
## S4 method for signature 'ANY'
diffCsv(
  target,
 current,
 mode = gdo('mode"),
 context = gdo("context"),format = gdo("format"),
 brightness = gdo("brightness"),
 color.mode = gdo("color.mode"),
 word.diff = \text{gdo}('word.diff''),
 pager = gdo("pager"),
 guides = gdo("guides"),
  trim = gdo("trim"),
  rds = gdo("rds"),unwrap.atomic = gdo("unwrap.atomic"),
 max.diffs = gdo('max.diffs''),
 disp.width = gdo("disp.width"),
  ignore.white.space = gdo("ignore.white.space"),
  convert.hz.white.space = gdo("convert.hz.white.space"),
  tab.stops = gdo("tab.stops"),
  line.limit = gdo("line.limit"),
  hunk.limit = gdo("hunk.limit"),
  align = gdo("align"),
  style = gdo("style"),
 palette.of.styles = gdo("palette"),
  frame = par-frame(),interactive = gdo("interactive"),
  term.colors = gdo("term.colors"),
  tar.banner = NULL,
  cur.banner = NULL,
  strip.sgr = gdo("strip.sgr"),
  sgr.supported = gdo("sgr.supported"),
 extra = list()\mathcal{L}
```
#### Arguments

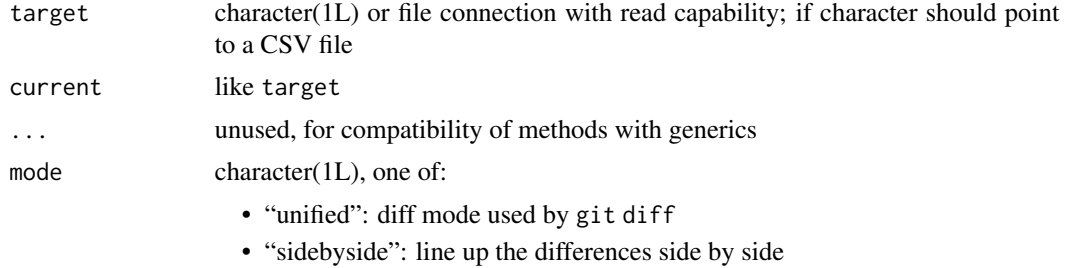

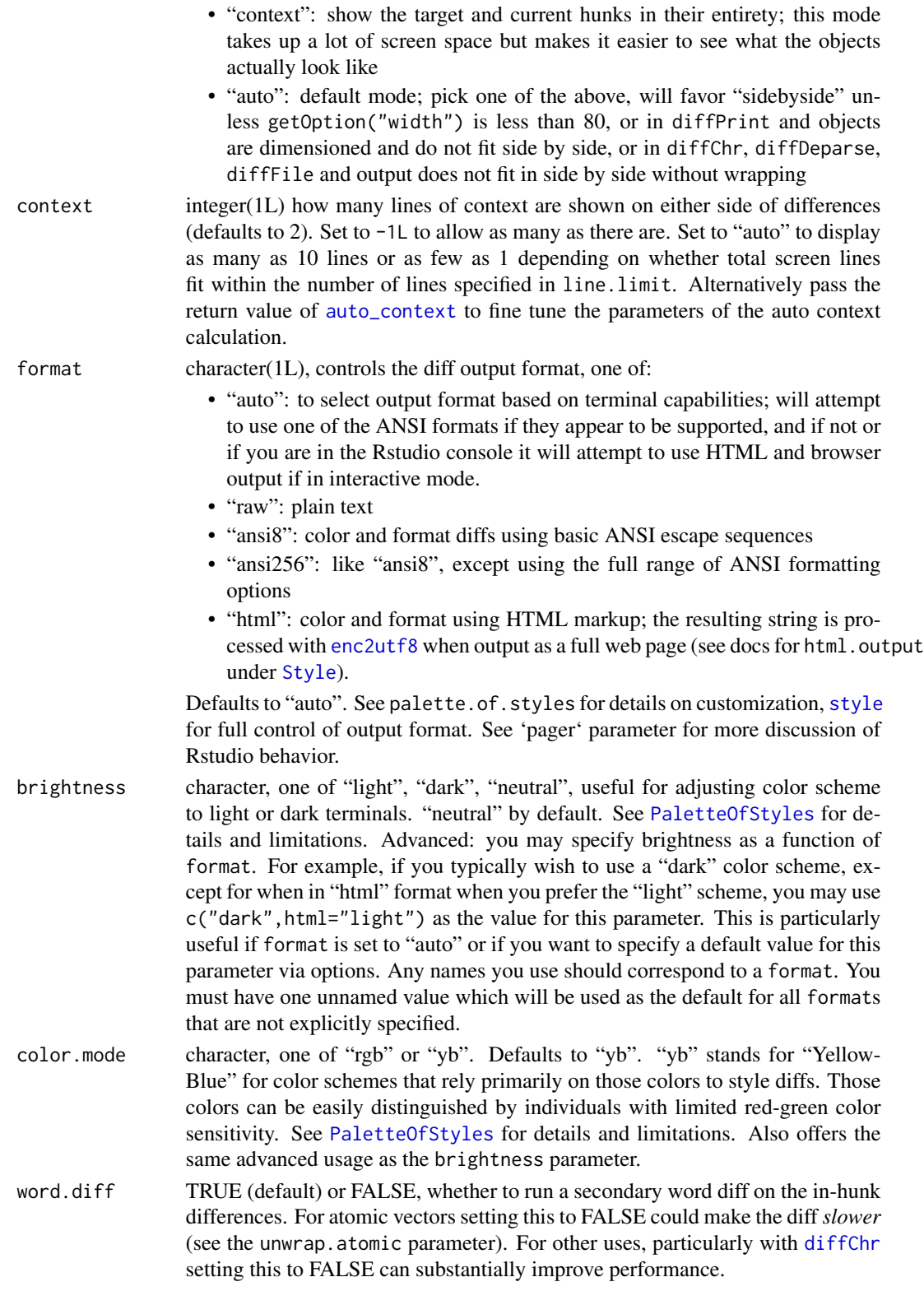

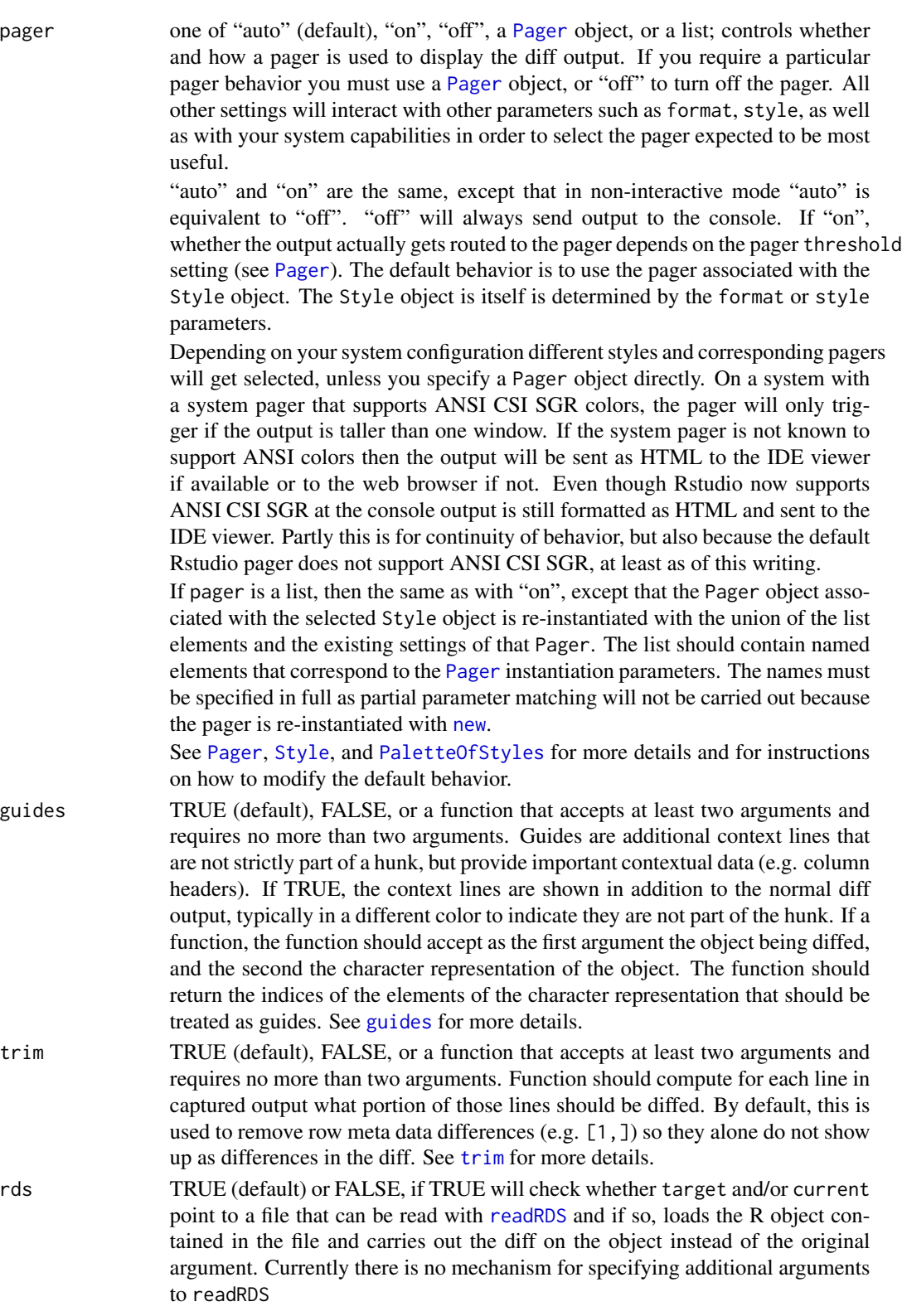

- unwrap.atomic TRUE (default) or FALSE. Relevant primarily for diffPrint, if TRUE, and word.diff is also TRUE, and both target and current are *unnamed* onedimension atomics , the vectors are unwrapped and diffed element by element, and then re-wrapped. Since diffPrint is fundamentally a line diff, the rewrapped lines are lined up in a manner that is as consistent as possible with the unwrapped diff. Lines that contain the location of the word differences will be paired up. Since the vectors may well be wrapped with different periodicities this will result in lines that are paired up that look like they should not be paired up, though the locations of the differences should be. If is entirely possible that setting this parameter to FALSE will result in a slower diff. This happens if two vectors are actually fairly similar, but their line representations are not. For example, in comparing 1:100 to c(100,1:99), there is really only one difference at the "word" level, but every screen line is different. diffChr will also do the unwrapping if it is given a character vector that contains output that looks like the atomic vectors described above. This is a bug, but as the functionality could be useful when diffing e.g. capture.output data, we now declare it a feature.
- max.diffs integer(1L), number of *differences* after which we abandon the  $O(n^2)$  diff algorithm in favor of a naive element by element comparison. Set to -1L to always stick to the original algorithm (defaults to 50000L).
- $\text{disp.util}$  integer(1L) number of display columns to take up; note that in "sidebyside" mode the effective display width is half this number (set to 0L to use default widths which are getOption("width") for normal styles and 80L for HTML styles. Future versions of diffobj may change this to larger values for two dimensional objects for better diffs (see details).
- ignore.white.space

TRUE or FALSE, whether to consider differences in horizontal whitespace (i.e. spaces and tabs) as differences (defaults to TRUE).

convert.hz.white.space

TRUE or FALSE, whether modify input strings that contain tabs and carriage returns in such a way that they display as they would with those characters, but without using those characters (defaults to TRUE). The conversion assumes that tab stops are spaced evenly eight characters apart on the terminal. If this is not the case you may specify the tab stops explicitly with tab.stops.

tab.stops integer, what tab stops to use when converting hard tabs to spaces. If not integer will be coerced to integer (defaults to 8L). You may specify more than one tab stop. If display width exceeds that addressable by your tab stops the last tab stop will be repeated.

line. limit integer(2L) or integer(1L), if length 1 how many lines of output to show, where -1 means no limit. If length 2, the first value indicates the threshold of screen lines to begin truncating output, and the second the number of lines to truncate to, which should be fewer than the threshold. Note that this parameter is implemented on a best-efforts basis and should not be relied on to produce the exact number of lines requested. In particular do not expect it to work well for for values small enough that the banner portion of the diff would have to be trimmed. If you want a specific number of lines use [ or head / tail. One advantage of line. limit over these other options is that you can combine it with context="auto" and auto max.level selection (the latter for diffStr), which

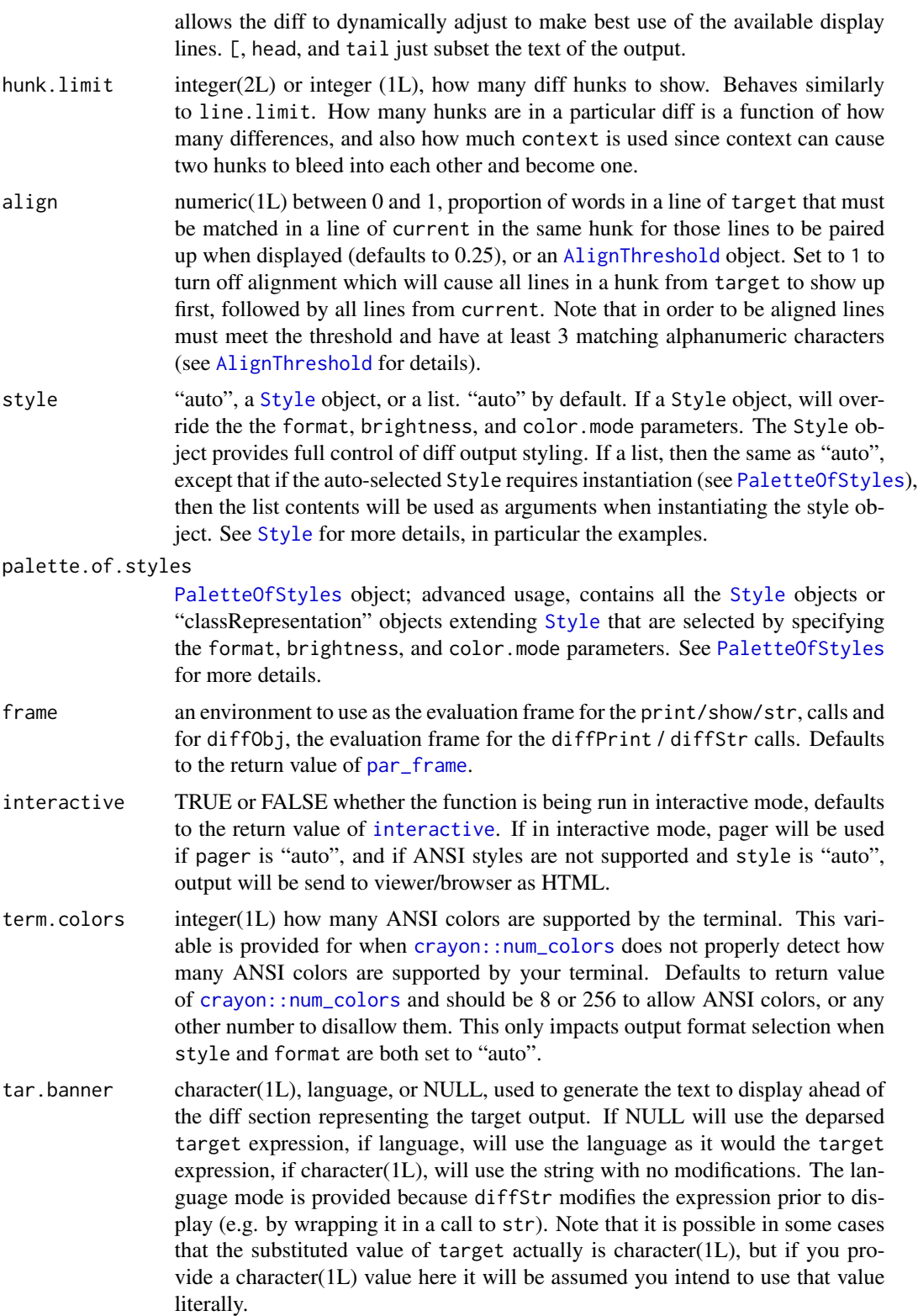

<span id="page-17-0"></span>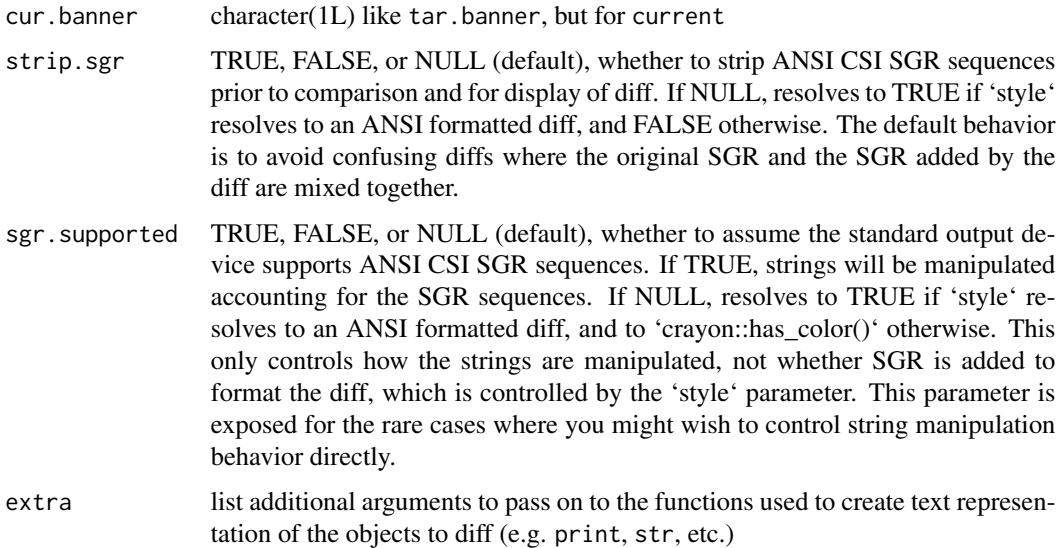

## Value

a Diff object; see [diffPrint](#page-31-1).

## See Also

[diffPrint](#page-31-1) for details on the diff\* functions, [diffObj](#page-29-1), [diffStr](#page-37-1), [diffChr](#page-5-1) to compare character vectors directly, [ses](#page-57-1) for a minimal and fast diff

#### Examples

```
iris.2 <- iris
iris.2$Sepal.Length[5] <- 99
f1 <- tempfile()
f2 <- tempfile()
write.csv(iris, f1, row.names=FALSE)
write.csv(iris.2, f2, row.names=FALSE)
## `pager="off"` for CRAN compliance; you may omit in normal use
diffCsv(f1, f2, pager="off")
unlink(c(f1, f2))
```
<span id="page-17-1"></span>diffDeparse *Diff Deparsed Objects*

## Description

Perform diff on the character vectors produced by [deparse](#page-0-0)ing the objects. Each element counts as a line. If an element contains newlines it will be split into elements new lines by the newlines.

## diffDeparse 19

## Usage

```
diffDeparse(target, current, ...)
## S4 method for signature 'ANY'
diffDeparse(
  target,
  current,
 mode = gdo('mode"),
 context = gdo("context"),
  format = gdo("format"),brightness = gdo("brightness"),
  color.mode = gdo("color.mode"),
 word.diff = gdo("word.diff"),
 pager = gdo("pager"),
  guides = gdo("guides"),
  trim = gdo('trim"),
  rds = gdo("rds"),unwrap.atomic = gdo("unwrap.atomic"),
 max.diffs = gdo("max.diffs"),
  disp.width = gdo("disp.width"),
  ignore.white.space = gdo("ignore.white.space"),
  convert.hz.white.space = gdo("convert.hz.white.space"),
  tab.stops = gdo("tab.stops"),
  line.limit = gdo("line.limit"),
  hunk.limit = gdo("hunk.limit"),
  align = gdo("align"),
  style = gdo("style"),
 palette.of.styles = gdo("palette"),
  frame = par\_frame(),
  interactive = gdo("interactive"),
  term.colors = gdo("term.colors"),
  tar.banner = NULL,
  cur.banner = NULL,
  strip.sgr = gdo("strip.sgr"),
  sgr.supported = gdo("sgr.supported"),
  extra = list()\lambda
```
#### Arguments

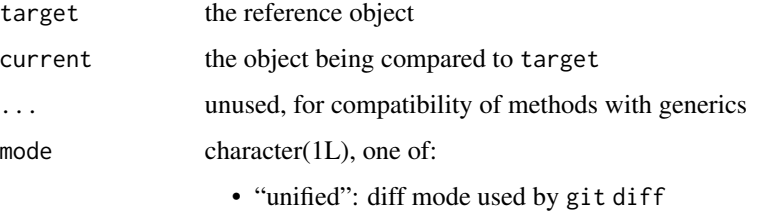

• "sidebyside": line up the differences side by side

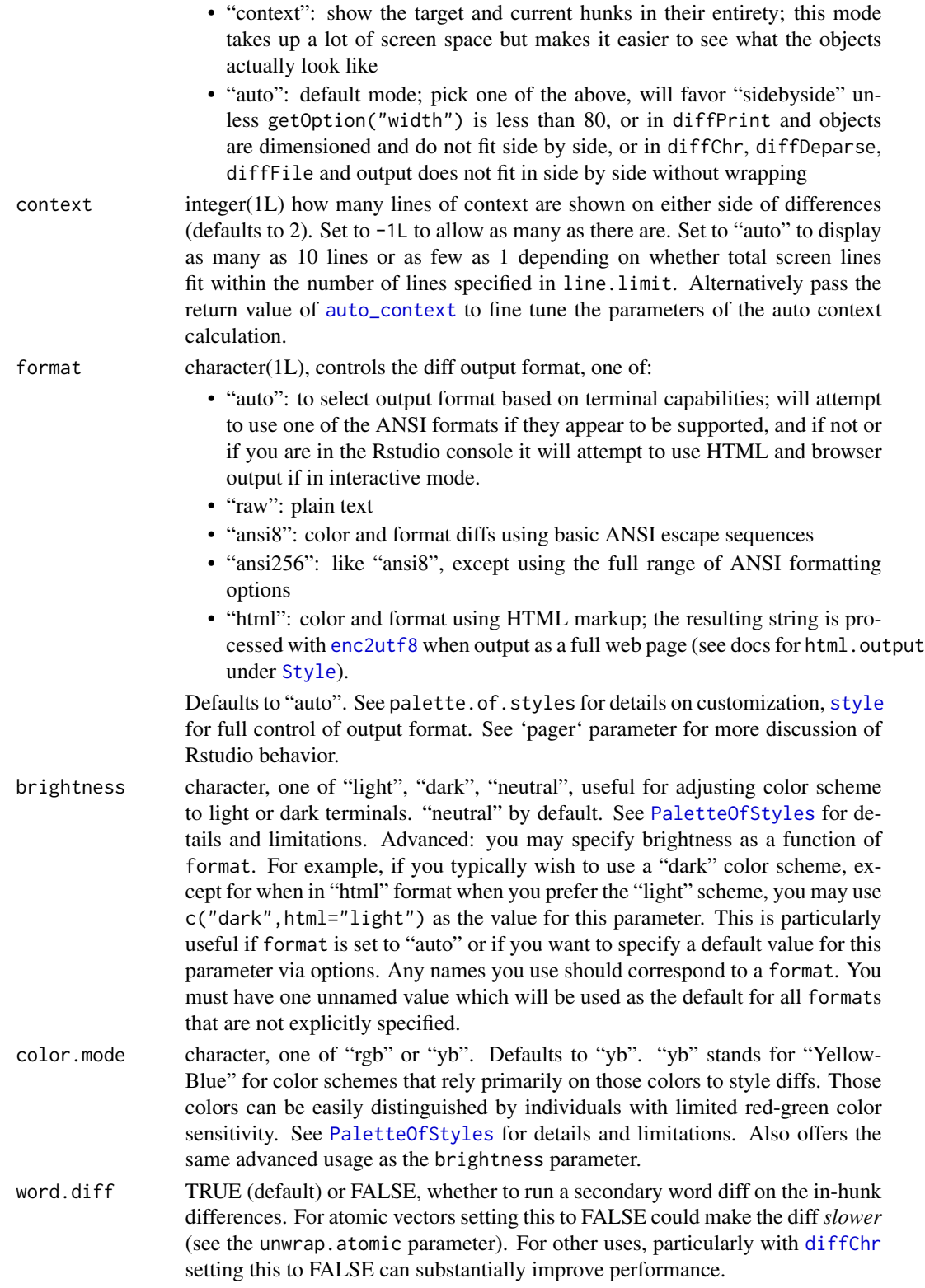

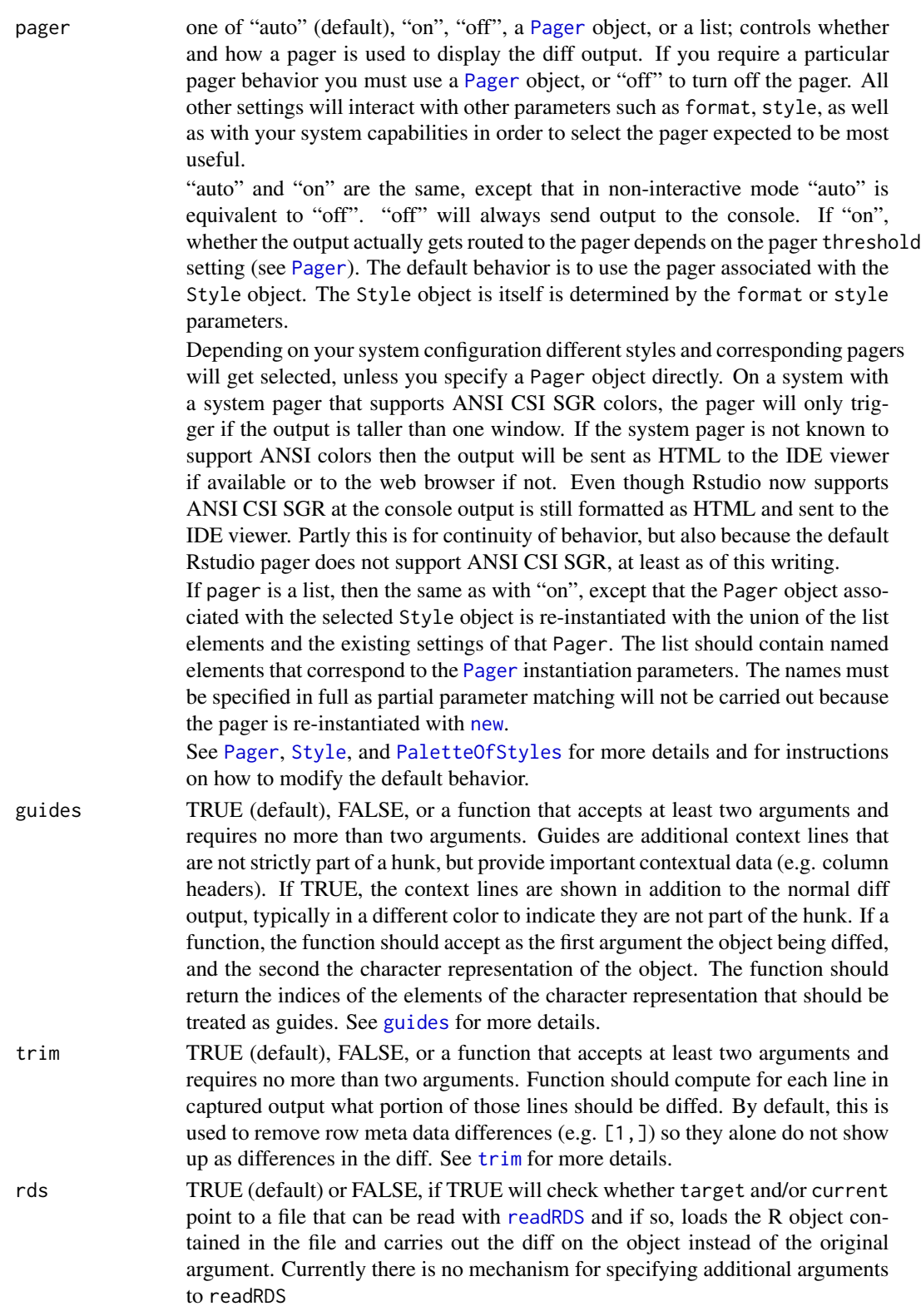

- unwrap.atomic TRUE (default) or FALSE. Relevant primarily for diffPrint, if TRUE, and word.diff is also TRUE, and both target and current are *unnamed* onedimension atomics , the vectors are unwrapped and diffed element by element, and then re-wrapped. Since diffPrint is fundamentally a line diff, the rewrapped lines are lined up in a manner that is as consistent as possible with the unwrapped diff. Lines that contain the location of the word differences will be paired up. Since the vectors may well be wrapped with different periodicities this will result in lines that are paired up that look like they should not be paired up, though the locations of the differences should be. If is entirely possible that setting this parameter to FALSE will result in a slower diff. This happens if two vectors are actually fairly similar, but their line representations are not. For example, in comparing 1:100 to c(100,1:99), there is really only one difference at the "word" level, but every screen line is different. diffChr will also do the unwrapping if it is given a character vector that contains output that looks like the atomic vectors described above. This is a bug, but as the functionality could be useful when diffing e.g. capture.output data, we now declare it a feature.
- max.diffs integer(1L), number of *differences* after which we abandon the  $O(n^2)$  diff algorithm in favor of a naive element by element comparison. Set to -1L to always stick to the original algorithm (defaults to 50000L).
- $\text{disp.util}$  integer(1L) number of display columns to take up; note that in "sidebyside" mode the effective display width is half this number (set to 0L to use default widths which are getOption("width") for normal styles and 80L for HTML styles. Future versions of diffobj may change this to larger values for two dimensional objects for better diffs (see details).
- ignore.white.space

TRUE or FALSE, whether to consider differences in horizontal whitespace (i.e. spaces and tabs) as differences (defaults to TRUE).

convert.hz.white.space

TRUE or FALSE, whether modify input strings that contain tabs and carriage returns in such a way that they display as they would with those characters, but without using those characters (defaults to TRUE). The conversion assumes that tab stops are spaced evenly eight characters apart on the terminal. If this is not the case you may specify the tab stops explicitly with tab.stops.

tab.stops integer, what tab stops to use when converting hard tabs to spaces. If not integer will be coerced to integer (defaults to 8L). You may specify more than one tab stop. If display width exceeds that addressable by your tab stops the last tab stop will be repeated.

line. limit integer(2L) or integer(1L), if length 1 how many lines of output to show, where -1 means no limit. If length 2, the first value indicates the threshold of screen lines to begin truncating output, and the second the number of lines to truncate to, which should be fewer than the threshold. Note that this parameter is implemented on a best-efforts basis and should not be relied on to produce the exact number of lines requested. In particular do not expect it to work well for for values small enough that the banner portion of the diff would have to be trimmed. If you want a specific number of lines use [ or head / tail. One advantage of line. limit over these other options is that you can combine it with context="auto" and auto max.level selection (the latter for diffStr), which

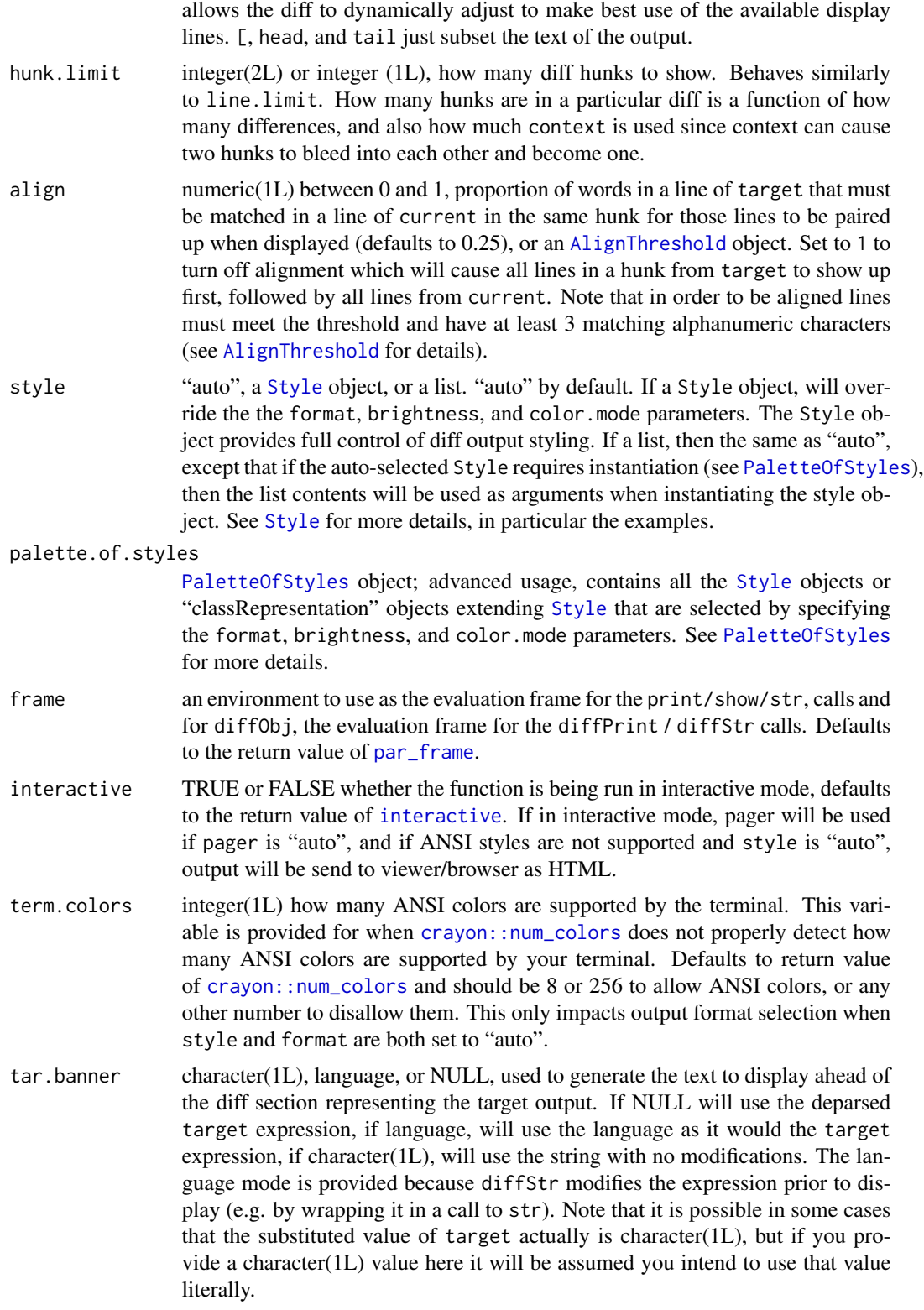

<span id="page-23-0"></span>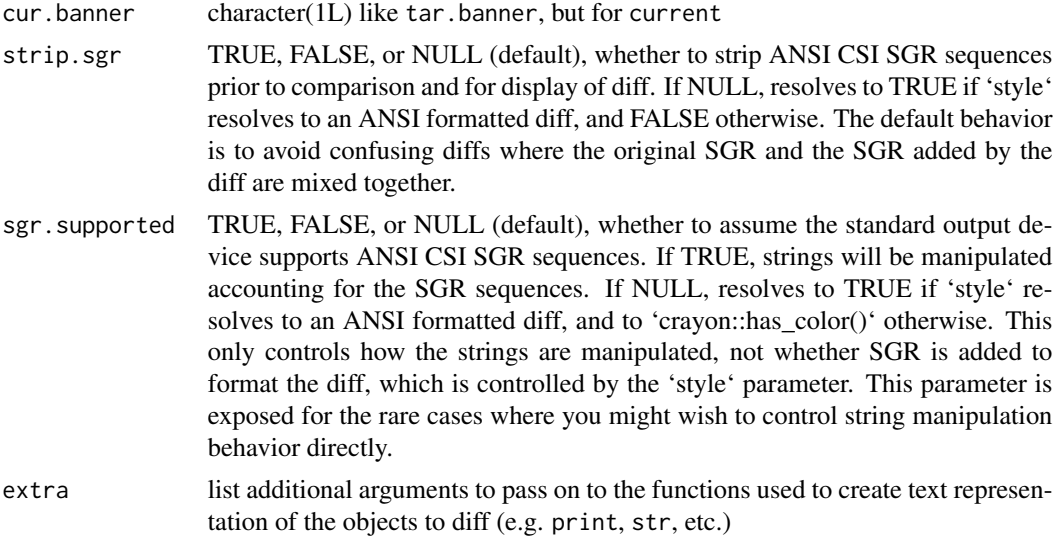

## Value

a Diff object; see [diffPrint](#page-31-1).

## See Also

[diffPrint](#page-31-1) for details on the diff\* functions, [diffObj](#page-29-1), [diffStr](#page-37-1), [diffChr](#page-5-1) to compare character vectors directly, [ses](#page-57-1) for a minimal and fast diff

### Examples

```
## `pager="off"` for CRAN compliance; you may omit in normal use
diffDeparse(matrix(1:9, 3), 1:9, pager="off")
```
diffFile *Diff Files*

## Description

Reads text files with [readLines](#page-0-0) and performs a diff on the resulting character vectors.

#### Usage

```
diffFile(target, current, ...)
## S4 method for signature 'ANY'
diffFile(
  target,
  current,
 mode = gdo("mode"),
```
#### diffFile 25

```
context = gdo("context"),
format = gdo("format"),brightness = gdo("brightness"),
color.mode = gdo("color.mode"),
word.diff = gdo("word.diff"),
pager = gdo("pager"),
guides = gdo("guides"),
trim = glob("trim"),
rds = gdo("rds"),unwrap.atomic = gdo("unwrap.atomic"),
max.diffs = gdo("max.diffs"),
disp.width = gdo("disp.width"),
ignore.white.space = gdo("ignore.white.space"),
convert.hz.white.space = gdo("convert.hz.white.space"),
tab.stops = gdo("tab.stops"),
line.limit = gdo("line.limit"),
hunk.limit = gdo("hunk.limit"),
align = <math>gdo("align")</math>,style = gdo("style"),
palette.of.styles = gdo("palette"),
frame = par\_frame(),
interactive = gdo("interactive"),
term.colors = gdo("term.colors"),
tar.banner = NULL,
cur.banner = NULL,
strip.sgr = gdo("strip.sgr"),
sgr.supported = gdo("sgr.supported"),
extra = list()
```
## Arguments

 $\mathcal{L}$ 

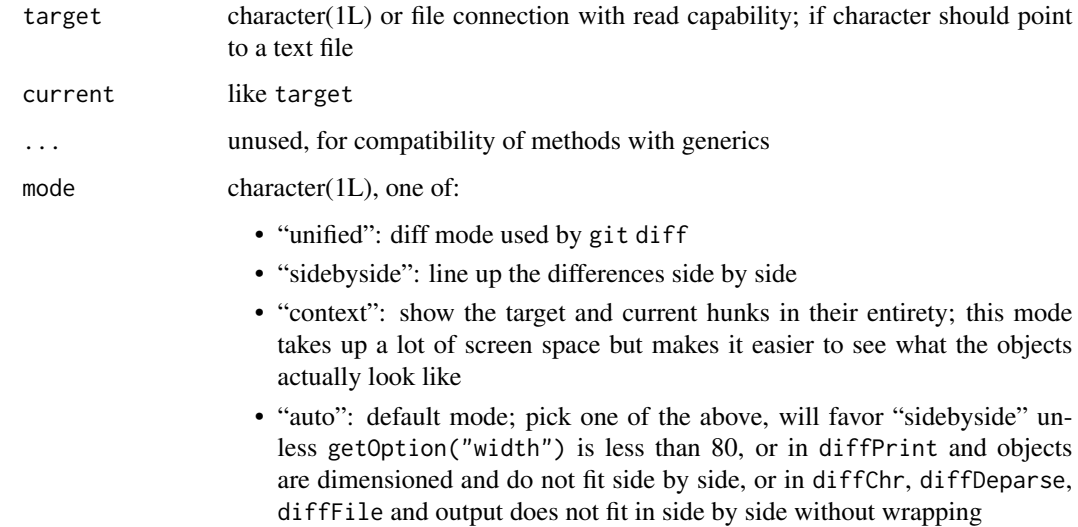

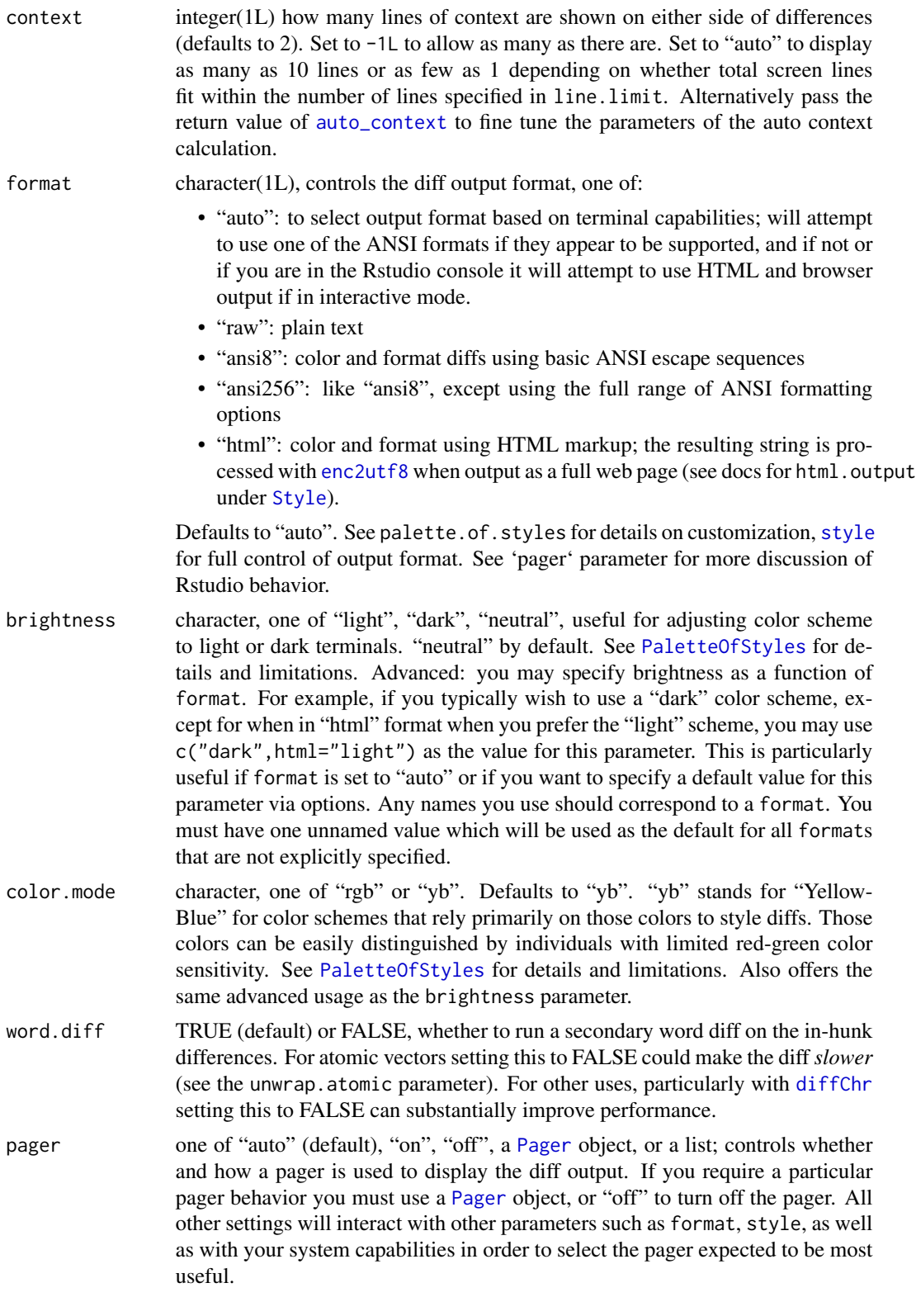

"auto" and "on" are the same, except that in non-interactive mode "auto" is equivalent to "off". "off" will always send output to the console. If "on", whether the output actually gets routed to the pager depends on the pager threshold setting (see [Pager](#page-49-1)). The default behavior is to use the pager associated with the Style object. The Style object is itself is determined by the format or style parameters.

Depending on your system configuration different styles and corresponding pagers will get selected, unless you specify a Pager object directly. On a system with a system pager that supports ANSI CSI SGR colors, the pager will only trigger if the output is taller than one window. If the system pager is not known to support ANSI colors then the output will be sent as HTML to the IDE viewer if available or to the web browser if not. Even though Rstudio now supports ANSI CSI SGR at the console output is still formatted as HTML and sent to the IDE viewer. Partly this is for continuity of behavior, but also because the default Rstudio pager does not support ANSI CSI SGR, at least as of this writing.

If pager is a list, then the same as with "on", except that the Pager object associated with the selected Style object is re-instantiated with the union of the list elements and the existing settings of that Pager. The list should contain named elements that correspond to the [Pager](#page-49-1) instantiation parameters. The names must be specified in full as partial parameter matching will not be carried out because the pager is re-instantiated with [new](#page-0-0).

See [Pager](#page-49-1), [Style](#page-60-1), and [PaletteOfStyles](#page-54-1) for more details and for instructions on how to modify the default behavior.

- guides TRUE (default), FALSE, or a function that accepts at least two arguments and requires no more than two arguments. Guides are additional context lines that are not strictly part of a hunk, but provide important contextual data (e.g. column headers). If TRUE, the context lines are shown in addition to the normal diff output, typically in a different color to indicate they are not part of the hunk. If a function, the function should accept as the first argument the object being diffed, and the second the character representation of the object. The function should return the indices of the elements of the character representation that should be treated as guides. See [guides](#page-45-1) for more details.
- trim TRUE (default), FALSE, or a function that accepts at least two arguments and requires no more than two arguments. Function should compute for each line in captured output what portion of those lines should be diffed. By default, this is used to remove row meta data differences (e.g. [1,]) so they alone do not show up as differences in the diff. See [trim](#page-70-1) for more details.

rds TRUE (default) or FALSE, if TRUE will check whether target and/or current point to a file that can be read with [readRDS](#page-0-0) and if so, loads the R object contained in the file and carries out the diff on the object instead of the original argument. Currently there is no mechanism for specifying additional arguments to readRDS

unwrap.atomic TRUE (default) or FALSE. Relevant primarily for diffPrint, if TRUE, and word.diff is also TRUE, and both target and current are *unnamed* onedimension atomics , the vectors are unwrapped and diffed element by element, and then re-wrapped. Since diffPrint is fundamentally a line diff, the rewrapped lines are lined up in a manner that is as consistent as possible with the

unwrapped diff. Lines that contain the location of the word differences will be paired up. Since the vectors may well be wrapped with different periodicities this will result in lines that are paired up that look like they should not be paired up, though the locations of the differences should be. If is entirely possible that setting this parameter to FALSE will result in a slower diff. This happens if two vectors are actually fairly similar, but their line representations are not. For example, in comparing 1:100 to c(100,1:99), there is really only one difference at the "word" level, but every screen line is different. diffChr will also do the unwrapping if it is given a character vector that contains output that looks like the atomic vectors described above. This is a bug, but as the functionality could be useful when diffing e.g. capture.output data, we now declare it a feature. max.diffs integer(1L), number of *differences* after which we abandon the O(n^2) diff algorithm in favor of a naive element by element comparison. Set to -1L to always stick to the original algorithm (defaults to 50000L).  $\text{disp.util}$  integer(1L) number of display columns to take up; note that in "sidebyside" mode the effective display width is half this number (set to 0L to use default widths which are getOption("width") for normal styles and 80L for HTML styles. Future versions of diffobj may change this to larger values for two dimensional objects for better diffs (see details). ignore.white.space TRUE or FALSE, whether to consider differences in horizontal whitespace (i.e. spaces and tabs) as differences (defaults to TRUE). convert.hz.white.space TRUE or FALSE, whether modify input strings that contain tabs and carriage returns in such a way that they display as they would with those characters, but without using those characters (defaults to TRUE). The conversion assumes that tab stops are spaced evenly eight characters apart on the terminal. If this is not the case you may specify the tab stops explicitly with tab.stops. tab.stops integer, what tab stops to use when converting hard tabs to spaces. If not integer will be coerced to integer (defaults to 8L). You may specify more than one tab stop. If display width exceeds that addressable by your tab stops the last tab stop will be repeated. line.limit integer(2L) or integer(1L), if length 1 how many lines of output to show, where -1 means no limit. If length 2, the first value indicates the threshold of screen lines to begin truncating output, and the second the number of lines to truncate to, which should be fewer than the threshold. Note that this parameter is implemented on a best-efforts basis and should not be relied on to produce the exact number of lines requested. In particular do not expect it to work well for for values small enough that the banner portion of the diff would have to be trimmed. If you want a specific number of lines use [ or head / tail. One advantage of line.limit over these other options is that you can combine it with context="auto" and auto max.level selection (the latter for diffStr), which allows the diff to dynamically adjust to make best use of the available display lines. [, head, and tail just subset the text of the output.

hunk. limit integer(2L) or integer (1L), how many diff hunks to show. Behaves similarly to line.limit. How many hunks are in a particular diff is a function of how

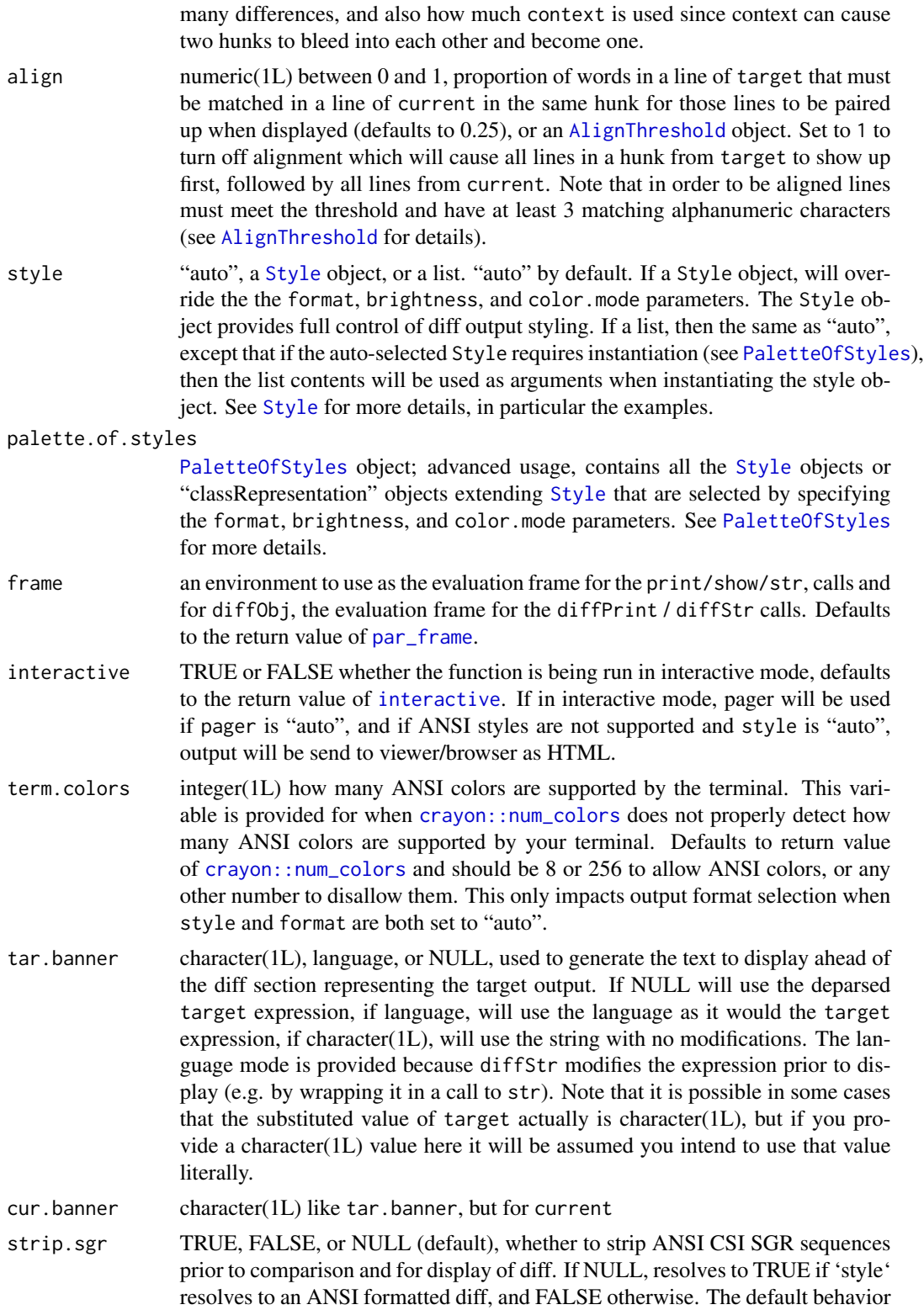

is to avoid confusing diffs where the original SGR and the SGR added by the diff are mixed together.

- <span id="page-29-0"></span>sgr.supported TRUE, FALSE, or NULL (default), whether to assume the standard output device supports ANSI CSI SGR sequences. If TRUE, strings will be manipulated accounting for the SGR sequences. If NULL, resolves to TRUE if 'style' resolves to an ANSI formatted diff, and to 'crayon::has\_color()' otherwise. This only controls how the strings are manipulated, not whether SGR is added to format the diff, which is controlled by the 'style' parameter. This parameter is exposed for the rare cases where you might wish to control string manipulation behavior directly.
- extra list additional arguments to pass on to the functions used to create text representation of the objects to diff (e.g. print, str, etc.)

#### Value

a Diff object; see [diffPrint](#page-31-1).

### See Also

[diffPrint](#page-31-1) for details on the diff\* functions, [diffObj](#page-29-1), [diffStr](#page-37-1), [diffChr](#page-5-1) to compare character vectors directly, [ses](#page-57-1) for a minimal and fast diff

#### Examples

```
## Not run:
url.base <- "https://raw.githubusercontent.com/wch/r-source"
f1 <- file.path(url.base, "29f013d1570e1df5dc047fb7ee304ff57c99ea68/README")
f2 <- file.path(url.base, "daf0b5f6c728bd3dbcd0a3c976a7be9beee731d9/README")
diffFile(f1, f2)
```
## End(Not run)

<span id="page-29-1"></span>diffObj *Diff Objects*

#### **Description**

Compare either the printed or str screen representation of R objects depending on which is estimated to produce the most useful diff. The selection process tries to minimize screen lines while maximizing differences shown subject to display constraints. The decision algorithm is likely to evolve over time, so do not rely on this function making a particular selection under specific circumstances. Instead, use [diffPrint](#page-31-1) or [diffStr](#page-37-1) if you require one or the other output.

## Usage

```
diffObj(target, current, ...)
```
## <span id="page-30-0"></span>Arguments

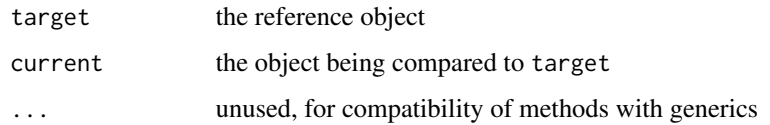

#### Value

a Diff object; see [diffPrint](#page-31-1).

#### See Also

[diffPrint](#page-31-1) for details on the diff\* methods, [diffStr](#page-37-1), [diffChr](#page-5-1) to compare character vectors directly [diffDeparse](#page-17-1) to compare deparsed objects, [ses](#page-57-1) for a minimal and fast diff

## Examples

```
## `pager="off"` for CRAN compliance; you may omit in normal use
diffObj(letters, c(letters[1:10], LETTERS[11:26]), pager="off")
with(mtcars, diffObj(lm(mpg ~ hp)$qr, lm(mpg ~ disp)$qr, pager="off"))
```
diffobj\_set\_def\_opts *Set All diffobj Options to Defaults*

## Description

Used primarily for testing to ensure all options are set to default values.

## Usage

```
diffobj_set_def_opts()
```
# Value

list for use with options that contains values of diffob options before they were forced to defaults

## Examples

```
## Not run:
 diffobj_set_def_opts()
```
## End(Not run)

<span id="page-31-1"></span><span id="page-31-0"></span>

#### Description

Runs the diff between the print or show output produced by target and current. Given the extensive parameter list, this documentation page is intended as a reference for all the diff\* methods. For a high level introduction see vignette("diffobj").

#### Usage

```
diffPrint(target, current, ...)
## S4 method for signature 'ANY'
diffPrint(
  target,
  current,
 mode = gdo('mode"),
  context = gdo("context"),format = gdo("format"),brightness = gdo("brightness"),
  color.mode = gdo("color.mode"),
  word.diff = gdo("word.diff"),
 pager = gdo("pager"),
  guides = gdo("guides"),
  trim = glob("trim"),
  rds = gdo('rds''),
  unwrap.atomic = gdo("unwrap.atomic"),
  max.diffs = gdo("max.diffs"),
  disp.width = gdo("disp.width"),
  ignore.white.space = gdo("ignore.white.space"),
  convert.hz.white.space = gdo("convert.hz.white.space"),
  tab.stops = gdo("tab.stops"),
  line.limit = gdo("line.limit"),
  hunk.limit = gdo("hunk.limit"),
  align = gdo('align"),
  style = gdo("style"),
  palette.of.styles = gdo("palette"),
  frame = par-frame(),interactive = gdo("interactive"),
  term.colors = gdo("term.colors"),
  tar.banner = NULL,
  cur.banner = NULL,
  strip.sgr = gdo("strip.sgr"),
  sgr.supported = gdo("sgr.supported"),
  extra = list())
```
#### diffPrint 33

# Arguments

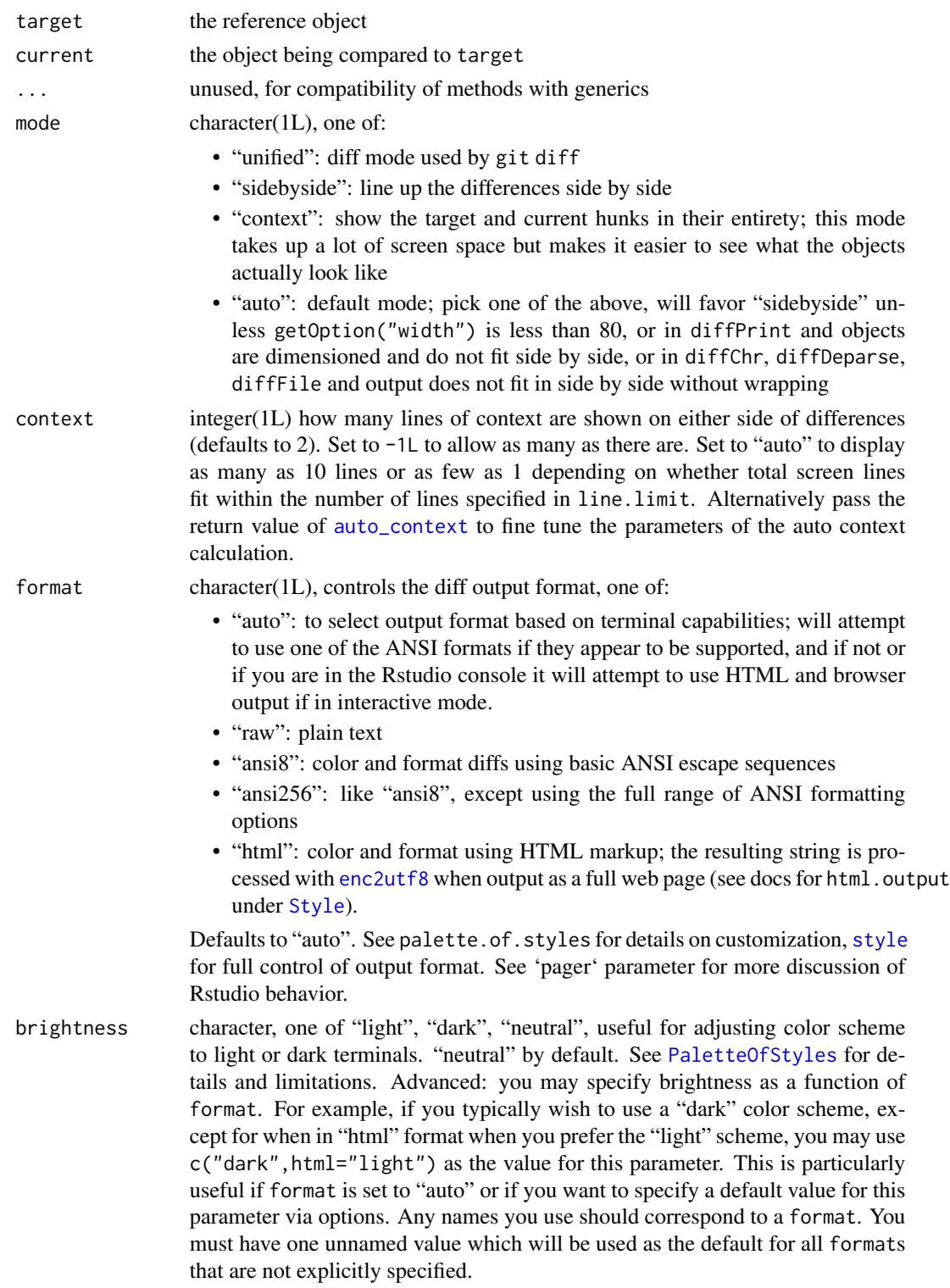

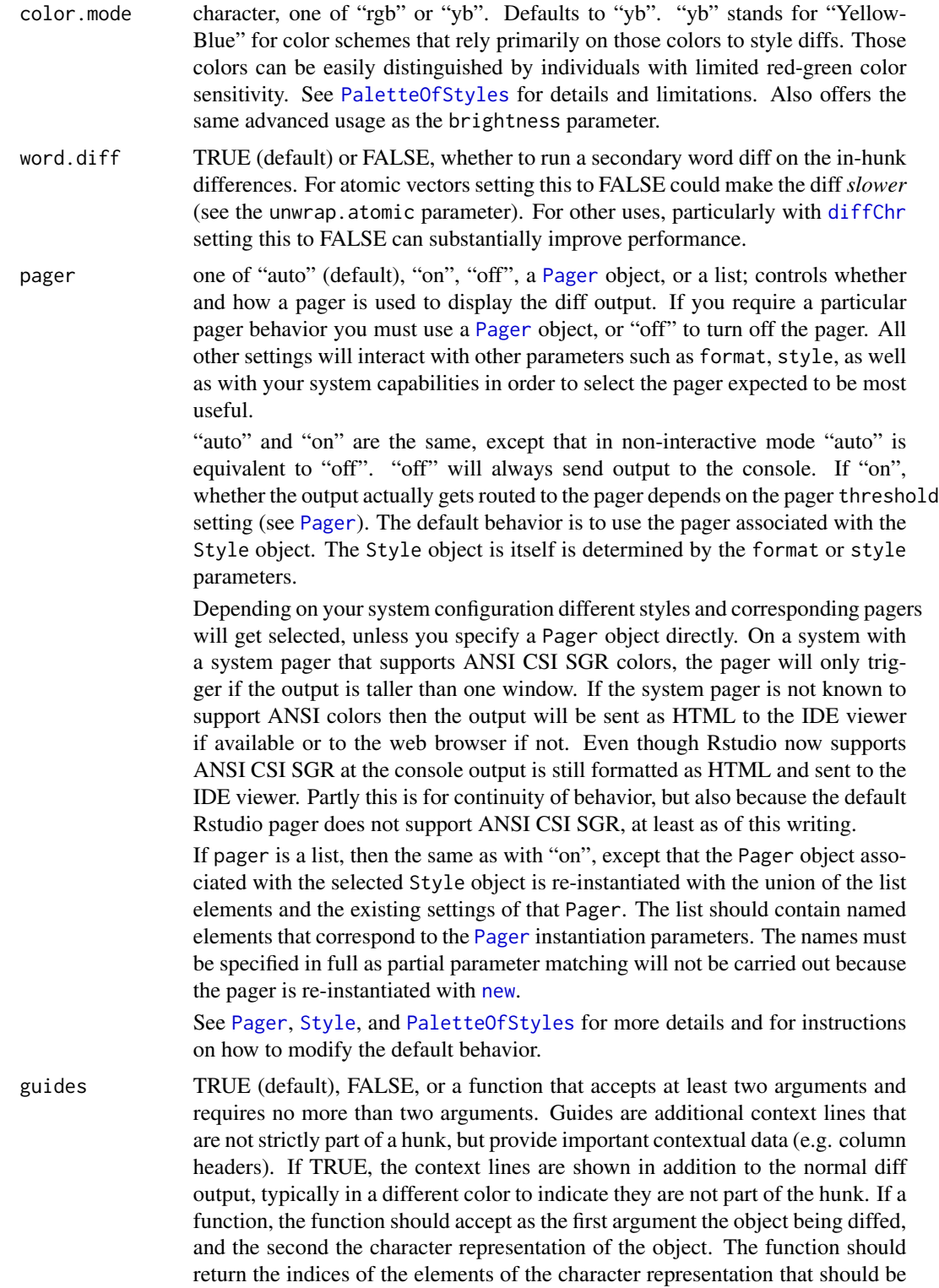

treated as guides. See [guides](#page-45-1) for more details.

- requires no more than two arguments. Function should compute for each line in captured output what portion of those lines should be diffed. By default, this is used to remove row meta data differences (e.g. [1,]) so they alone do not show up as differences in the diff. See [trim](#page-70-1) for more details.
- rds TRUE (default) or FALSE, if TRUE will check whether target and/or current point to a file that can be read with [readRDS](#page-0-0) and if so, loads the R object contained in the file and carries out the diff on the object instead of the original argument. Currently there is no mechanism for specifying additional arguments to readRDS
- unwrap.atomic TRUE (default) or FALSE. Relevant primarily for diffPrint, if TRUE, and word.diff is also TRUE, and both target and current are *unnamed* onedimension atomics , the vectors are unwrapped and diffed element by element, and then re-wrapped. Since diffPrint is fundamentally a line diff, the rewrapped lines are lined up in a manner that is as consistent as possible with the unwrapped diff. Lines that contain the location of the word differences will be paired up. Since the vectors may well be wrapped with different periodicities this will result in lines that are paired up that look like they should not be paired up, though the locations of the differences should be. If is entirely possible that setting this parameter to FALSE will result in a slower diff. This happens if two vectors are actually fairly similar, but their line representations are not. For example, in comparing 1:100 to c(100,1:99), there is really only one difference at the "word" level, but every screen line is different. diffChr will also do the unwrapping if it is given a character vector that contains output that looks like the atomic vectors described above. This is a bug, but as the functionality could be useful when diffing e.g. capture.output data, we now declare it a feature.
- max.diffs integer(1L), number of *differences* after which we abandon the O(n^2) diff algorithm in favor of a naive element by element comparison. Set to -1L to always stick to the original algorithm (defaults to 50000L).
- disp.width integer(1L) number of display columns to take up; note that in "sidebyside" mode the effective display width is half this number (set to 0L to use default widths which are getOption("width") for normal styles and 80L for HTML styles. Future versions of diffobj may change this to larger values for two dimensional objects for better diffs (see details).
- ignore.white.space

TRUE or FALSE, whether to consider differences in horizontal whitespace (i.e. spaces and tabs) as differences (defaults to TRUE).

convert.hz.white.space

TRUE or FALSE, whether modify input strings that contain tabs and carriage returns in such a way that they display as they would with those characters, but without using those characters (defaults to TRUE). The conversion assumes that tab stops are spaced evenly eight characters apart on the terminal. If this is not the case you may specify the tab stops explicitly with tab.stops.

tab.stops integer, what tab stops to use when converting hard tabs to spaces. If not integer will be coerced to integer (defaults to 8L). You may specify more than one tab stop. If display width exceeds that addressable by your tab stops the last tab stop will be repeated.

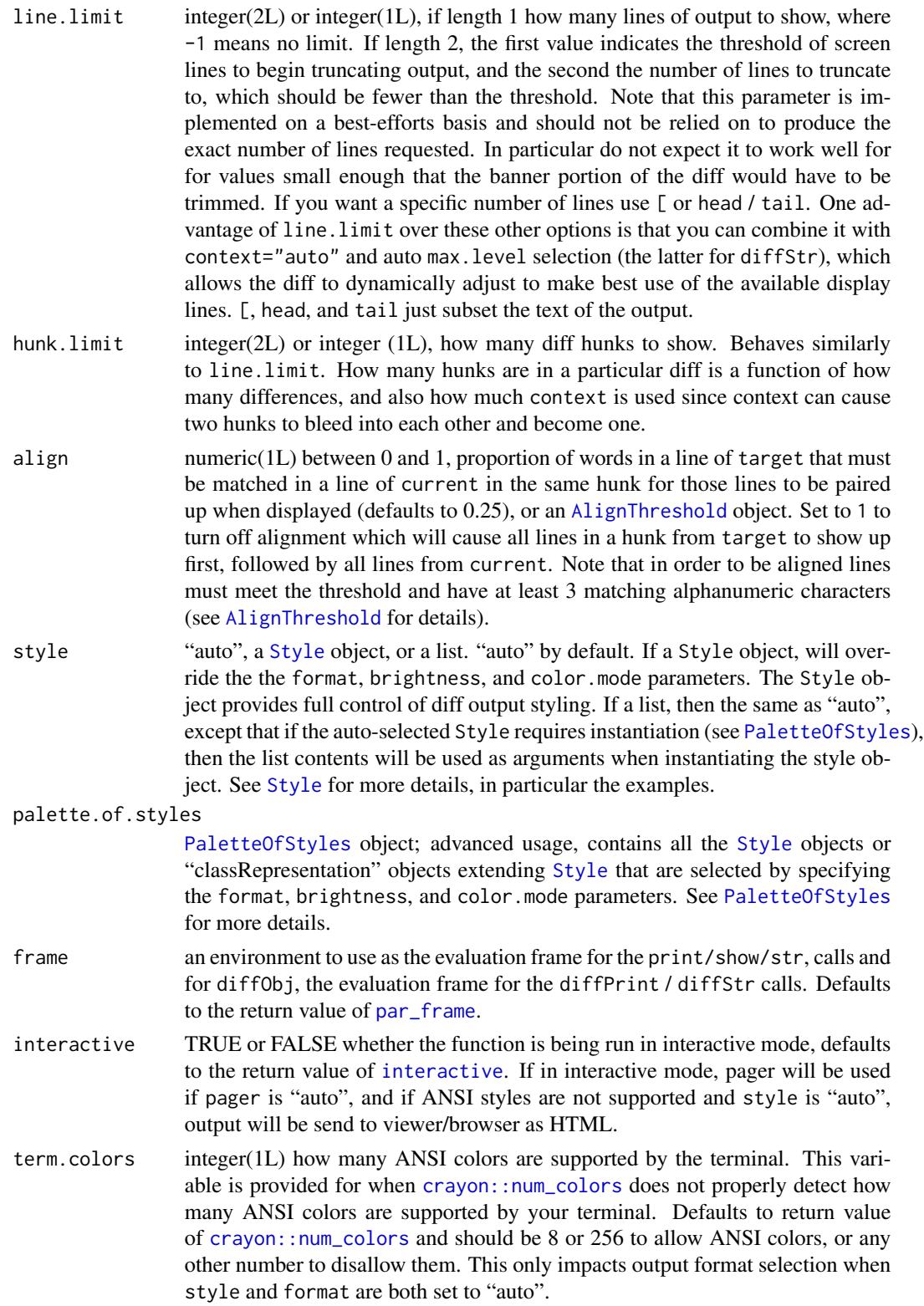
#### diffPrint 37

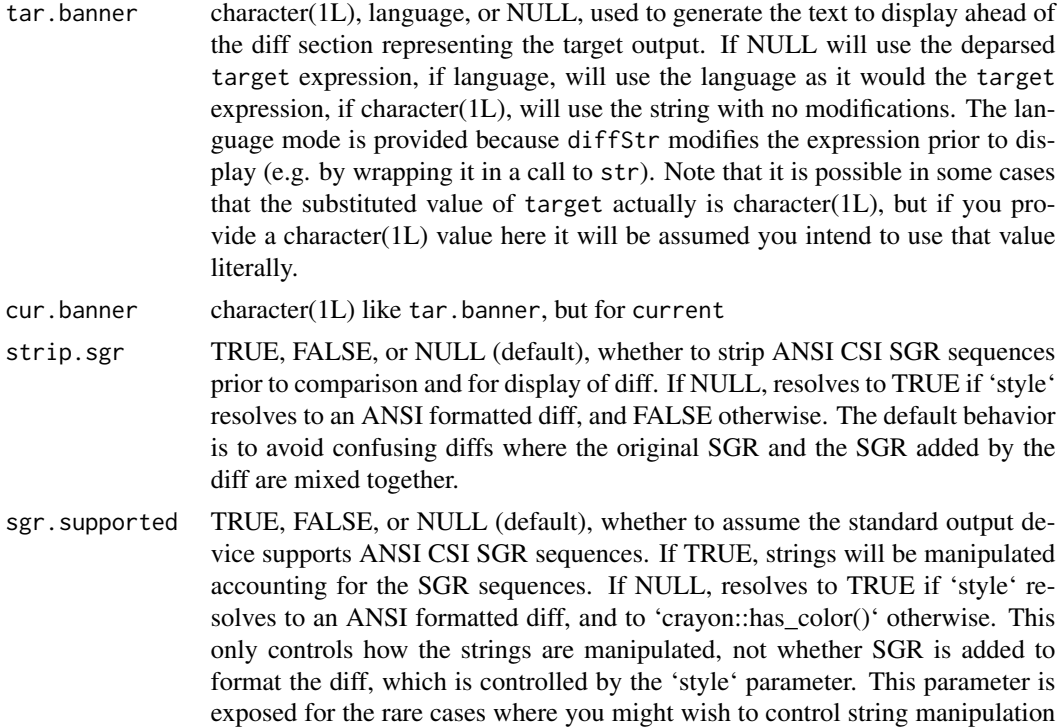

extra list additional arguments to pass on to the functions used to create text representation of the objects to diff (e.g. print, str, etc.)

behavior directly.

# Details

Almost all aspects of how the diffs are computed and displayed are controllable through the diff $\star$ methods parameters. This results in a lengthy parameter list, but in practice you should rarely need to adjust anything past the color.mode parameter. Default values are specified as options so that users may configure diffs in a persistent manner. [gdo](#page-44-0) is a shorthand function to access diffobj options.

Parameter order after color.mode is not guaranteed. Future versions of diffobj may add parameters and re-order existing parameters past color.mode.

This and other diff\* functions are S4 generics that dispatch on the target and current parameters. Methods with signature c("ANY","ANY") are defined and act as the default methods. You can use this to set up methods to pre-process or set specific parameters for selected classes that can then callNextMethod for the actual diff. Note that while the generics include ... as an argument, none of the methods do.

Strings are re-encoded to UTF-8 with [enc2utf8](#page-0-0) prior to comparison to avoid spurious encodingonly differences.

#### Value

a Diff object; this object has a show method that will display the diff to screen or pager, as well as summary, any, and as.character methods. If you store the return value instead of displaying it to screen, and display it later, it is possible for the display to be thrown off if there are environment changes (e.g. display width changes) in between the time you compute the diff and the time you display it.

## Matrices and Data Frames

While diffPrint attempts to handle the default R behavior that wraps wide tables, the results are often sub-optimal. A better approach is to set the disp.width parameter to a large enough value such that wrapping is not necessary, and a browser-based pager. In the future we will add the capability to specify different capture widths and wrap widths so that this is an option for terminal output (see [issue 109\)](https://github.com/brodieG/diffobj/issues/109).

One thing to keep in mind is that diffPrint is not designed to work with very large data frames.

#### See Also

[diffObj](#page-29-0), [diffStr](#page-37-0), [diffChr](#page-5-0) to compare character vectors directly, [diffDeparse](#page-17-0) to compare deparsed objects, [ses](#page-57-0) for a minimal and fast diff @param target the reference object

#### Examples

```
## `pager="off"` for CRAN compliance; you may omit in normal use
diffPrint(letters, letters[-5], pager="off")
```
<span id="page-37-0"></span>

diffStr *Diff Object Structures*

## **Description**

Compares the str output of target and current. If the max.level parameter to str is left unspecified, will attempt to find the largest max.level that fits within line.limit and shows at least one difference.

#### Usage

```
diffStr(target, current, ...)
## S4 method for signature 'ANY'
diffStr(
  target,
  current,
  mode = gdo('mode"),
  context = gdo("context").format = gdo("format"),brightness = gdo("brightness"),
  color.mode = gdo("color.mode"),
  word.diff = gdo("word.diff"),
  pager = gdo("pager"),
```
#### diffStr 39

```
guides = gdo("guides"),
  trim = gdo('trim"),
  rds = gdo("rds"),unwrap.atomic = gdo("unwrap.atomic"),
 max.diffs = gdo("max.diffs"),
  disp.width = gdo("disp.width"),
  ignore.white.space = gdo("ignore.white.space"),
  convert.hz.white.space = gdo("convert.hz.white.space"),
  tab.stops = gdo("tab.stops"),
  line.limit = gdo("line.limit"),
  hunk.limit = gdo("hunk.limit"),
  align = <math>gdo("align")</math>,style = gdo("style"),
 palette.of.styles = gdo("palette"),
  frame = par\_frame(),
  interactive = gdo("interactive"),
  term.colors = gdo("term.colors"),
  tar.banner = NULL,
 cur.banner = NULL,
  strip.sgr = gdo("strip.sgr"),
  sgr.supported = gdo("sgr.supported"),
 extra = list()\mathcal{L}
```
# Arguments

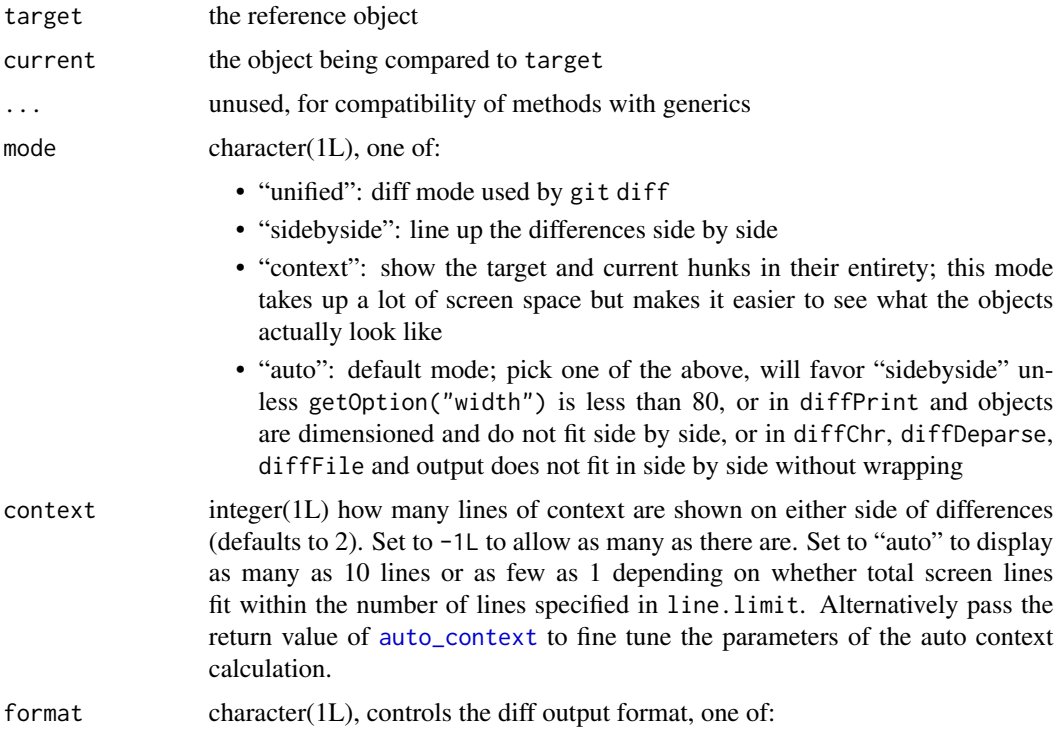

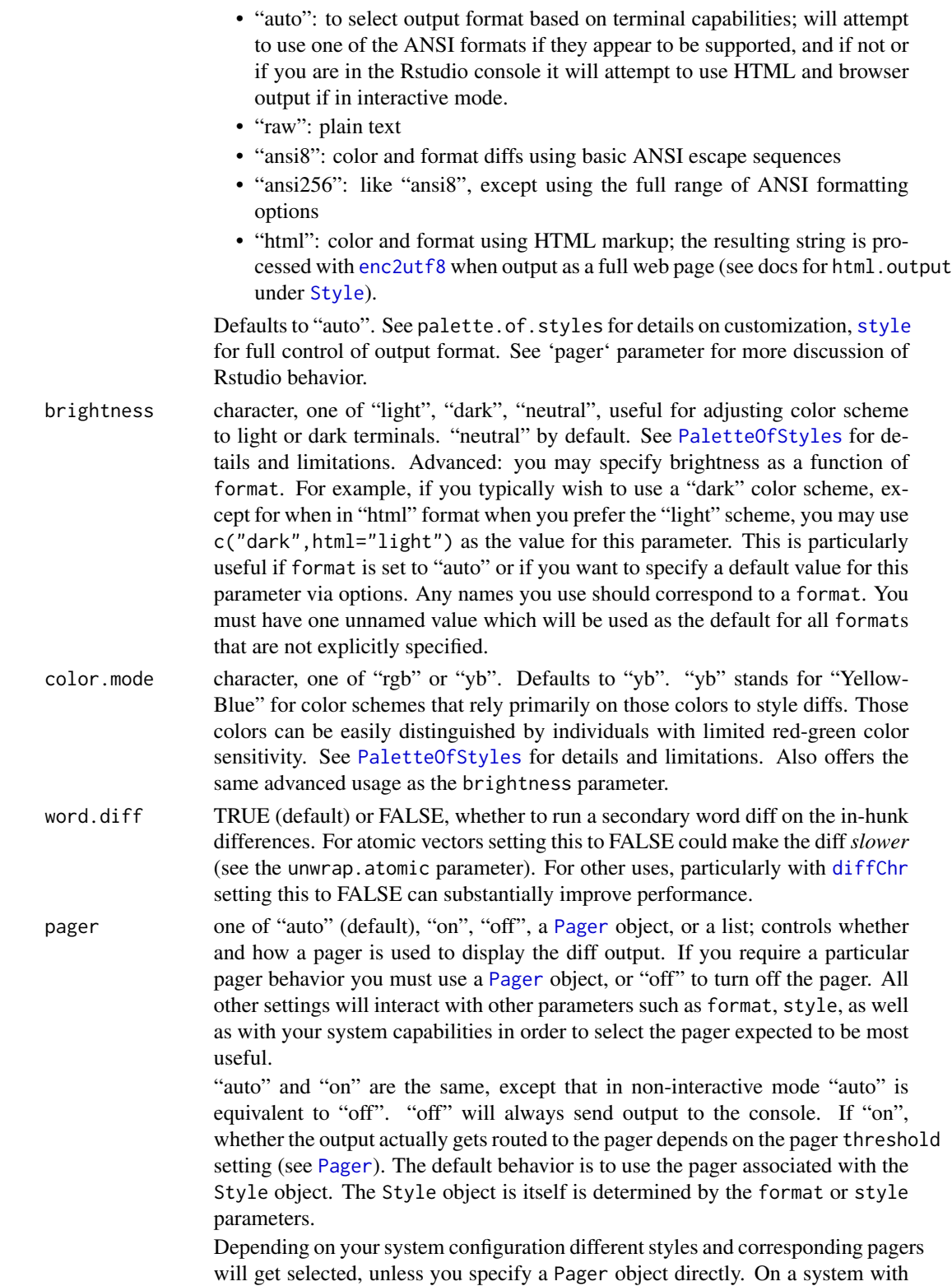

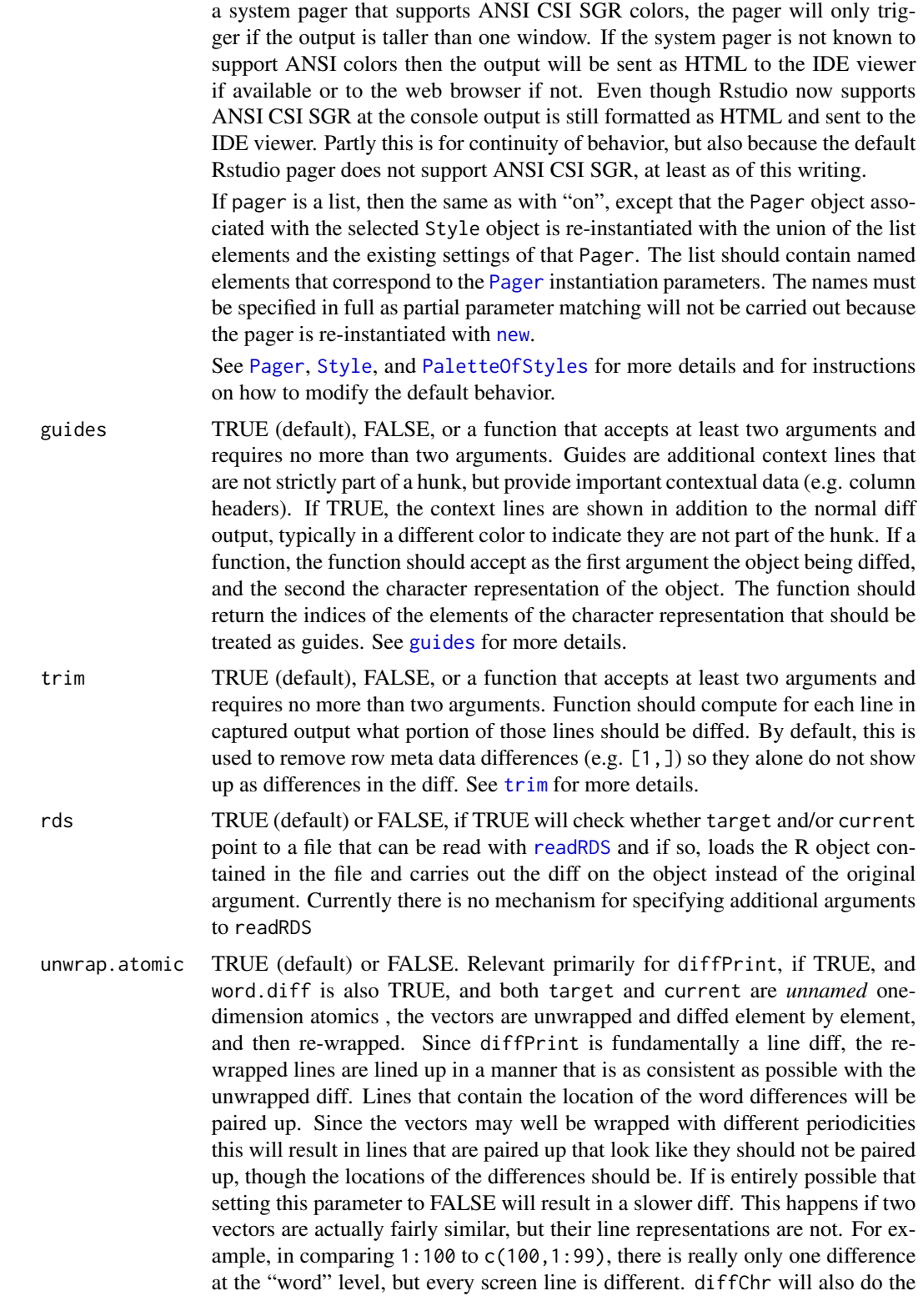

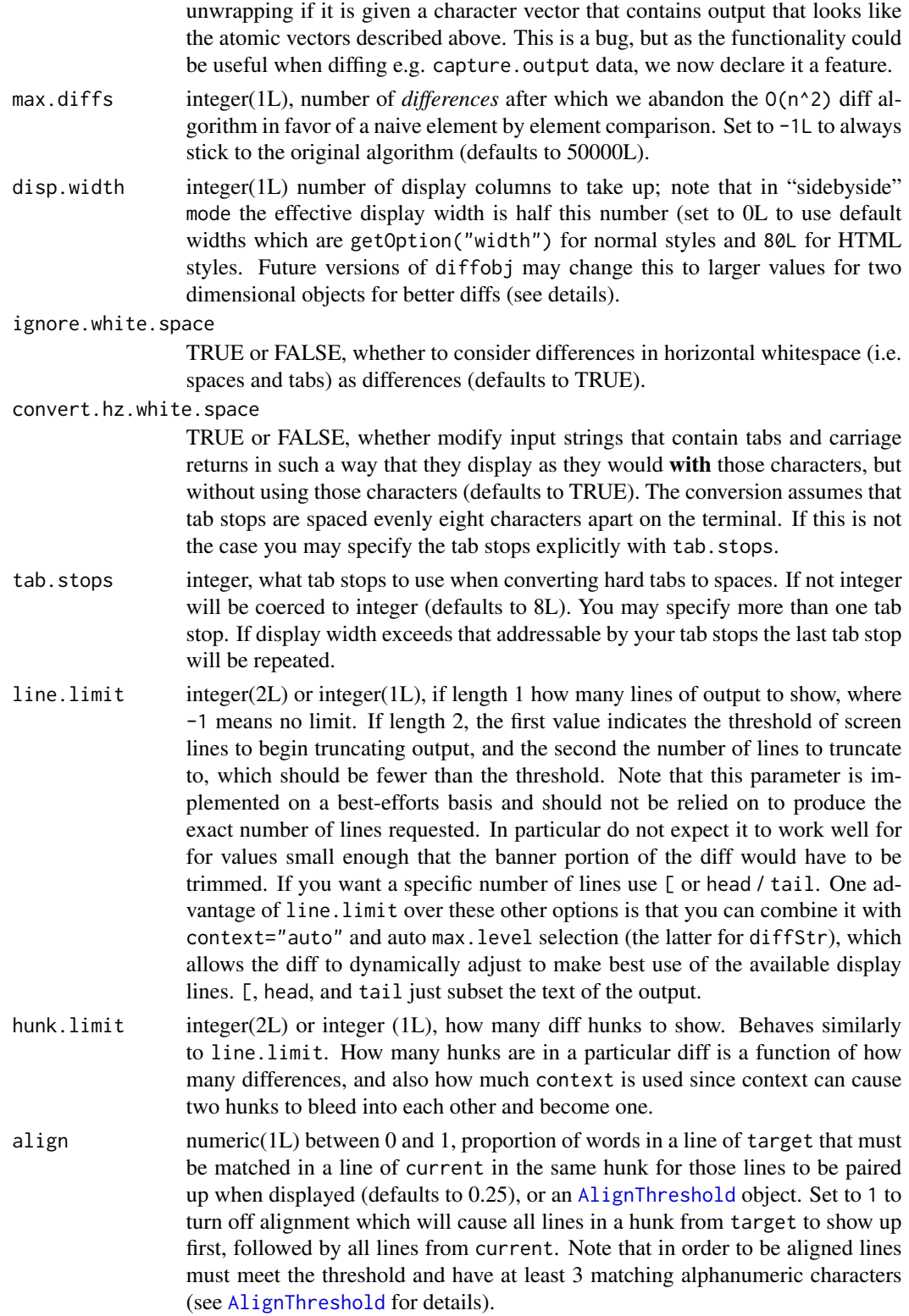

## diffStr **43**

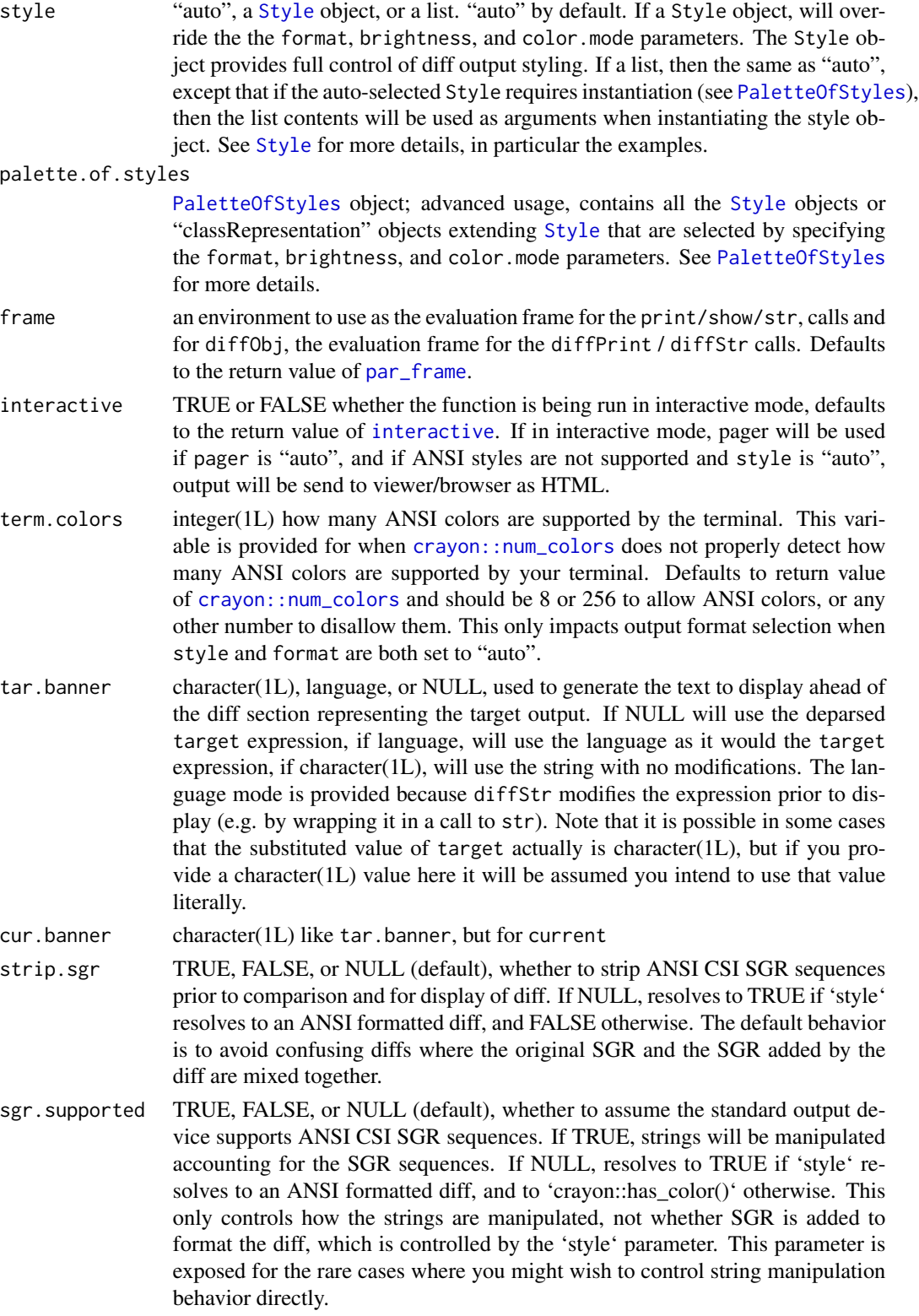

#### Details

Due to the seemingly inconsistent nature of max.level when used with objects with nested attributes, and also due to the relative slowness of str, this function simulates the effect of max.level by hiding nested lines instead of repeatedly calling str with varying values of max.level.

## Value

a Diff object; see [diffPrint](#page-31-0).

## See Also

[diffPrint](#page-31-0) for details on the diff\* functions, [diffObj](#page-29-0), [diffStr](#page-37-0), [diffChr](#page-5-0) to compare character vectors directly, [diffDeparse](#page-17-0) to compare deparsed objects, [ses](#page-57-0) for a minimal and fast diff

## Examples

```
## `pager="off"` for CRAN compliance; you may omit in normal use
with(mtcars, diffStr(lm(mpg ~ hp)$qr, lm(mpg ~ disp)$qr, pager="off"))
```
dimnames,PaletteOfStyles-method

*Retrieve Dimnames for PaletteOfStyles Objects*

#### **Description**

Retrieve Dimnames for PaletteOfStyles Objects

#### Usage

```
## S4 method for signature 'PaletteOfStyles'
dimnames(x)
```
#### Arguments

x a [PaletteOfStyles](#page-54-0) object

## Value

list the dimension names dimnames(PaletteOfStyles())

# Description

Used as the finalizer slot to [StyleHtml](#page-60-0) objects to wrap character output prior to output to device. Used primarily by styles that output to HTML to properly configure HTML page structure, including injecting JS, CSS, etc..

# Usage

```
finalizeHtml(x, ...)
## S4 method for signature 'ANY'
finalizeHtml(x, x.chr, js, ...)
## S4 method for signature 'Diff'
finalizeHtml(x, x.chr, ...)
## S4 method for signature 'DiffSummary'
finalizeHtml(x, x.chr, ...)
```
# Arguments

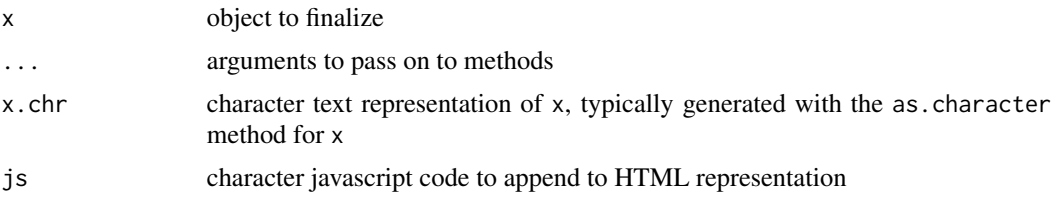

<span id="page-44-0"></span>gdo *Shorthand Function for Accessing diffobj Options*

# Description

gdo(x) is equivalent to getOption(sprintf("diffobj.%s",x)).

## Usage

gdo(x)

#### Arguments

x character(1L) name off diffobj option to retrieve, without the "diffobj." prefix

46 guides and the set of the set of the set of the set of the set of the set of the set of the set of the set of the set of the set of the set of the set of the set of the set of the set of the set of the set of the set of

#### Examples

gdo("format")

<span id="page-45-0"></span>guides *Generic Methods to Implement Flexible Guide Line Computations*

## <span id="page-45-1"></span>Description

Guides are context lines that would normally be omitted from the diff because they are too far from any differences, but provide particularly useful contextual information. Column headers are a common example. Modifying guide finding is an advanced feature intended for package developers that want special treatment for the display output of their objects.

#### Usage

```
guidesPrint(obj, obj.as.chr)
## S4 method for signature 'ANY,character'
guidesPrint(obj, obj.as.chr)
guidesStr(obj, obj.as.chr)
## S4 method for signature 'ANY,character'
guidesStr(obj, obj.as.chr)
guidesChr(obj, obj.as.chr)
## S4 method for signature 'ANY,character'
guidesChr(obj, obj.as.chr)
guidesDeparse(obj, obj.as.chr)
## S4 method for signature 'ANY,character'
guidesDeparse(obj, obj.as.chr)
guidesFile(obj, obj.as.chr)
## S4 method for signature 'ANY,character'
guidesFile(obj, obj.as.chr)
```
#### Arguments

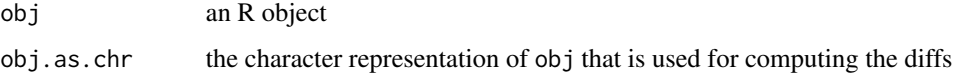

#### guides **47**

#### Details

Diff detects these important context lines by looking for patterns in the text of the diff, and then displays these lines in addition to the normal diff output. Guides are marked by a tilde in the gutter, and are typically styled differently than normal context lines, by default in grey. Guides may be far from the diff hunk they are juxtaposed to. We eschew the device of putting the guides in the hunk header as git diff does because often the column alignment of the guide line is meaningful.

Guides are detected by the guides\* methods documented here. Each of the diff\* methods (e.g. [diffPrint](#page-31-0)) has a corresponding guides\* method (e.g. [guidesPrint](#page-45-1)), with the exception of [diffCsv](#page-11-0) since that method uses diffPrint internally. The guides\* methods expect an R object as the first parameter and the captured display representation of the object in a character vector as the second. The function should then identify which elements in the character representation should be treated as guides, and should return the numeric indices for them.

The original object is passed as the first argument so that the generic can dispatch on it, and so the methods may adjust their guide finding behavior to data that is easily retrievable from the object, but less so from the character representation thereof.

The default method for guidesPrint has special handling for 2D objects (e.g. data frames, matrices), arrays, time series, tables, lists, and S4 objects that use the default show method. Guide finding is on a best efforts basis and may fail if your objects contain "pathological" display representations. Since the diff will still work with failed guides finding we consider this an acceptable compromise. Guide finding is more likely to fail with nested recursive structures. A known issue is that list-like S3 objects without print methods [reset the tag buffers](https://bugs.rproject.org/bugzilla/show\_bug.cgi?id=17610) so the guides become less useful for them.

guidesStr highlights top level objects. The default methods for the other guide\* generics do not do anything and exist only as a mechanism for providing custom guide line methods.

If you dislike the default handling you can also define your own methods for matrices, arrays, etc., or alternatively you can pass a guide finding function directly via the guides parameter to the diff $\star$ methods.

If you have classed objects with special patterns you can define your own methods for them (see examples), though if your objects are S3 you will need to use [setOldClass](#page-0-0) as the guides\* generics are S4.

## Value

integer containing values in seq\_along(obj.as.chr)

# Note

The mechanism for identifying guides will almost certainly change in the future to allow for better handling of nested guides, so if you do implement custom guideline methods do so with the understanding that they will likely be deprecated in one of the future releases.

## Examples

```
## Roundabout way of suppressing guides for matrices
setMethod("guidesPrint", c("matrix", "character"),
 function(obj, obj.as.chr) integer(0L)
)
```

```
## Special guides for "zulu" S3 objects that match lines
## starting in "zulu###" where ### is a nuber
setOldClass("zulu")
setMethod("guidesPrint", c("zulu", "character"),
 function(obj, obj.as.chr) {
    if(length(obj) > 20) grep("^zulu[0-9]*", obj.as.chr)else integer(0L)
} )
```
has\_Rdiff *Attempt to Detect Whether diff Utility is Available*

## Description

Checks whether [tools::Rdiff](#page-0-0) issues a warning when running with useDiff=TRUE and if it does assumes this is because the diff utility is not available. Intended primarily for testing purposes.

## Usage

```
has_Rdiff(test.with = tools::Rdiff)
```
#### Arguments

test.with function to test for diff presence with, typically Rdiff

## Value

TRUE or FALSE

#### Examples

has\_Rdiff()

<span id="page-47-0"></span>make\_blocking *Create a Blocking Version of a Function*

#### Description

Wraps fun in a function that runs fun and then issues a readline prompt to prevent further R code evaluation until user presses a key.

#### Usage

```
make_blocking(fun, msg = "Press ENTER to continue...", invisible.res = TRUE)
```
# nchar\_html 49

## Arguments

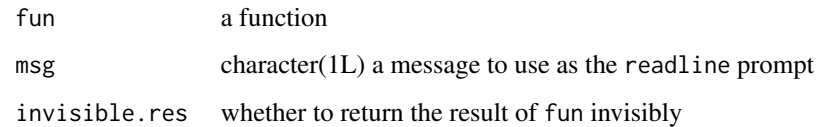

# Value

fun, wrapped in a function that does the blocking.

#### Examples

make\_blocking(sum, invisible.res=FALSE)(1:10)

nchar\_html *Count Text Characters in HTML*

## Description

Very simple implementation that will fail if there are any ">" in the HTML that are not closing tags, and assumes that HTML entities are all one character wide. Also, spaces are counted as one width each because the HTML output is intended to be displayed inside <PRE> tags.

## Usage

 $nchar_lhtml(x, ...)$ 

# Arguments

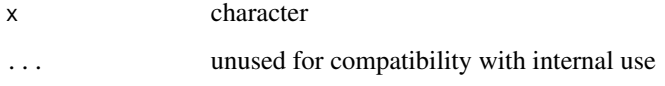

## Value

 $integer(length(x))$  with number of characters of each element

## Examples

nchar\_html("<a href='http:www.domain.com'>hello</a>")

#### <span id="page-49-1"></span><span id="page-49-0"></span>Description

Initializers for pager configuration objects that modify pager behavior. These objects can be used as the pager argument to the [diff\\*](#page-31-0) methods, or as the pager slot for [Style](#page-60-0) objects. In this documentation we use the "pager" term loosely and intend it to refer to any device other than the terminal that can be used to render output.

# Usage

```
Pager(
  pager = function(x) writeLines(readLines(x)),
  file.ext = ",
  threshold = OL,
  ansi = FALSE,file.path = NA_character_,
 make.blocking = FALSE
)
PagerOff(...)
PagerSystem(pager = file.show, threshold = -1L, file.ext = "", ...)
PagerSystemLess(
 pager = file.show,
  threshold = -1L,
  flags = "R",file.ext = ",
  ansi = TRUE,
  ...
\mathcal{E}PagerBrowser(
 pager = view_or_browse,
  threshold = OL,
  file.ext = "html",
 make.blocking = NA,
  ...
)
```
## Arguments

pager a function that accepts at least one parameter and does not require a parameter other than the first parameter. This function will be called with a file path passed as the first argument. The referenced file will contain the text of the diff.

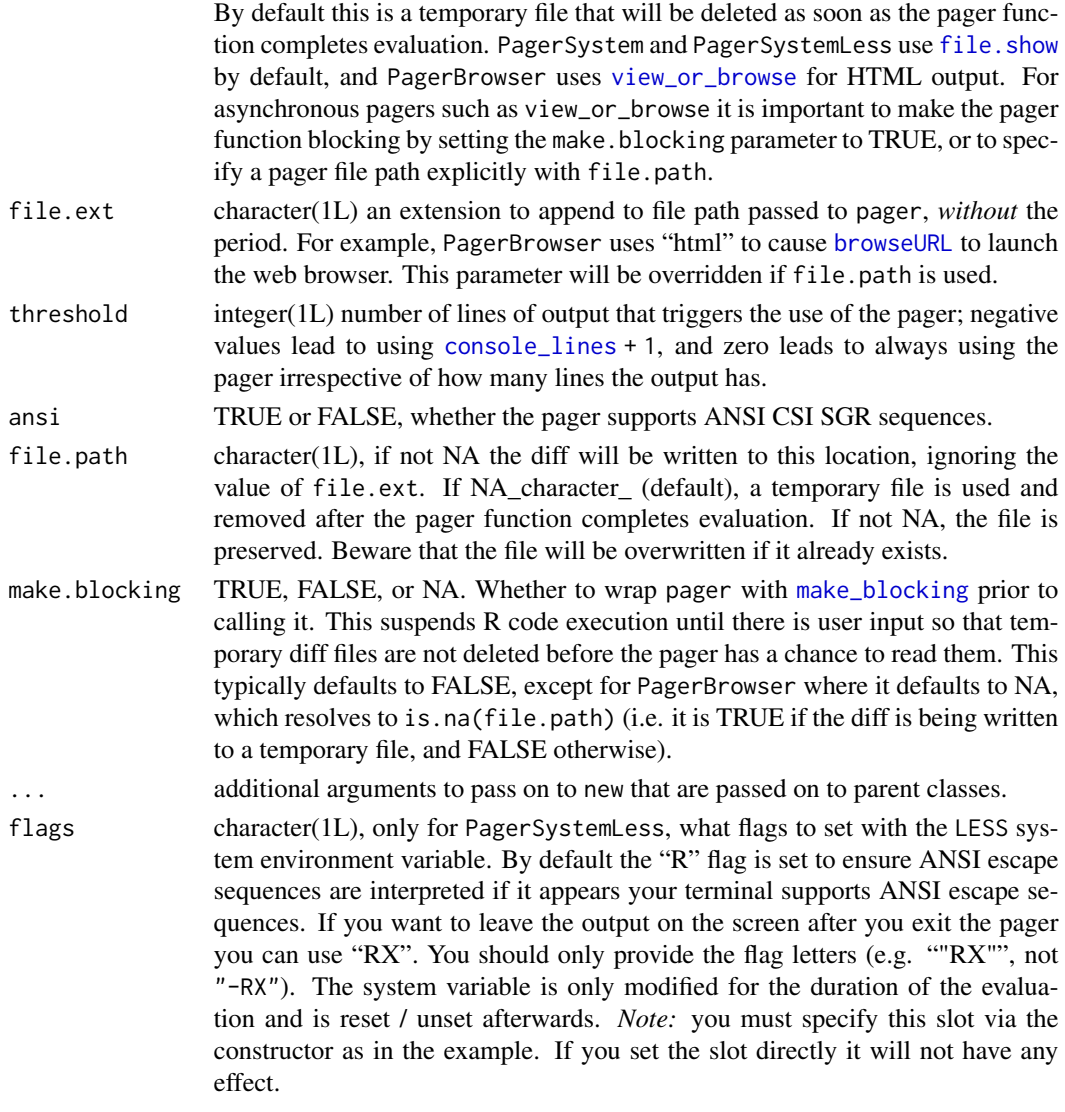

## Default Output Behavior

[diff\\*](#page-31-0) methods use "pagers" to help manage large outputs and also to provide an alternative colored diff when the terminal does not support them directly.

For OS X and \*nix systems where less is the pager and the terminal supports ANSI escape sequences, output is colored with ANSI escape sequences. If the output exceeds one screen height in size (as estimated by [console\\_lines](#page-5-1)) it is sent to the pager.

If the terminal does not support ANSI escape sequences, or if the system pager is not less as detected by [pager\\_is\\_less](#page-53-0), then the output is rendered in HTML and sent to the IDE viewer (getOption("viewer")) if defined, or to the browser with [browseURL](#page-0-0) if not. This behavior may seem sub-optimal for systems that have ANSI aware terminals and ANSI aware pagers other than less, but these should be rare and it is possible to configure diffobj to produce the correct output for them (see examples).

#### Pagers and Styles

There is a close relationship between pagers and [Style](#page-60-0). The Style objects control whether the output is raw text, formatted with ANSI escape sequences, or marked up with HTML. In order for these different types of outputs to render properly, they need to be sent to the right device. For this reason [Style](#page-60-0) objects come with a Pager configuration object pre-assigned so the output can render correctly. The exact Pager configuration object depends on the [Style](#page-60-0) as well as the system configuration.

In any call to the [diff\\*](#page-31-0) methods you can always specify both the [Style](#page-60-0) and Pager configuration object directly for full control of output formatting and rendering. We have tried to set-up sensible defaults for most likely use cases, but given the complex interactions involved it is possible you may need to configure things explicitly. Should you need to define explicit configurations you can save them as option values with options(diffobj.pager=...,diffobj.style=...) so that you do not need to specify them each time you use diffobj.

#### Pager Configuration Objects

The Pager configuration objects allow you to specify what device to use as the pager and under what circumstances the pager should be used. Several pre-defined pager configuration objects are available via constructor functions:

- Pager: Generic pager just outputs directly to terminal; not useful unless the default parameters are modified.
- PagerOff: Turn off pager
- PagerSystem: Use the system pager as invoked by file. show
- PagerSystemLess: Like PagerSystem, but provides additional configuration options if the system pager is less. Note this object does not change the system pager; it only allows you to configure it via the \$LESS environment variable which will have no effect unless the system pager is set to be less.
- PagerBrowser: Use getOption("viewer") if defined, or [browseURL](#page-0-0) if not

The default configuration for PagerSystem and PagerSystemLess leads to output being sent to the pager if it exceeds the estimated window size, whereas PagerBrowser always sends output to the pager. This behavior can be configured via the threshold parameter.

PagerSystemLess's primary role is to correctly configure the \$LESS system variable so that less renders the ANSI escape sequences as intended. On OS X more is a faux-alias to less, except it does not appear to read the \$LESS system variable. Should you configure your system pager to be the more version of less, [pager\\_is\\_less](#page-53-0) will be tricked into thinking you are using a "normal" version of less and you will likely end up seeing gibberish in the pager. If this is your use case you will need to set-up a custom pager configuration object that sets the correct system variables.

#### Custom Pager Configurations

In most cases the simplest way to generate new pager configurations is to use a list specification in the [diff\\*](#page-31-0) call. Alternatively you can start with an existing Pager object and change the defaults. Both these cases are covered in the examples.

You can change what system pager is used by Pager System by changing it with options (pager=...) or by changing the \$PAGER environment variable. You can also explicitly set a function to act as the pager when you instantiate the Pager configuration object (see examples).

#### Pager 53

If you wish to define your own pager object you should do so by extending the any of the Pager classes. If the function you use to handle the actual paging is non-blocking (i.e. allows R code evaluation to continue after it is spawned, you should set the make.blocking parameter to TRUE to pause execution prior to deleting the temporary file that contains the diff.

## See Also

[Style](#page-60-0), [pager\\_is\\_less](#page-53-0)

## Examples

```
## We `dontrun` these examples as they involve pagers that should only be run
## in interactive mode
## Not run:
## Specify Pager parameters via list; this lets the `diff*` functions pick
## their preferred pager based on format and other output parameters, but
## allows you to modify the pager behavior.
f <- tempfile()
diffChr(1:200, 180:300, format='html', pager=list(file.path=f))
head(readLines(f)) # html output
unlink(f)
## Assuming system pager is `less` and terminal supports ANSI ESC sequences
## Equivalent to running `less -RFX`
diffChr(1:200, 180:300, pager=PagerSystemLess(flags="RFX"))
## If the auto-selected pager would be the system pager, we could
## equivalently use:
diffChr(1:200, 180:300, pager=list(flags="RFX"))
## System pager is not less, but it supports ANSI escape sequences
diffChr(1:200, 180:300, pager=PagerSystem(ansi=TRUE))
## Use a custom pager, in this case we make up a trivial one and configure it
## always page (`threshold=0L`)
page.fun <- function(x) cat(paste0("| ", readLines(x)), sep="\n")
page.conf <- PagerSystem(pager=page.fun, threshold=0L)
diffChr(1:200, 180:300, pager=page.conf, disp.width=getOption("width") - 2)
## Set-up the custom pager as the default pager
options(diffobj.pager=page.conf)
diffChr(1:200, 180:300)
## A blocking pager (this is effectively very similar to what `PagerBrowser`
## does); need to block b/c otherwise temp file with diff could be deleted
```
## before the device has a chance to read it since 'browseURL' is not

```
## blocking itself. On OS X we need to specify the extension so the correct
## program opens it (in this case `TextEdit`):
page.conf <- Pager(pager=browseURL, file.ext="txt", make.blocking=TRUE)
diffChr(1:200, 180:300, pager=page.conf, format='raw')
## An alternative to a blocking pager is to disable the
## auto-file deletion; here we also specify a file location
## explicitly so we can recover the diff text.
f <- paste0(tempfile(), ".html") # must specify .html
diffChr(1:5, 2:6, format='html', pager=list(file.path=f))
tail(readLines(f))
unlink(f)
## End(Not run)
```
<span id="page-53-0"></span>pager\_is\_less *Check Whether System Has less as Pager*

## **Description**

If getOption(pager) is set to the default value, checks whether Sys.getenv("PAGER") appears to be less by trying to run the pager with the "version" and parsing the output. If getOption(pager) is not the default value, then checks whether it points to the less program by the same mechanism.

## Usage

pager\_is\_less()

# Details

Some systems may have less pagers installed that do not respond to the \$LESS environment variable. For example, more on at least some versions of OS X is less, but does not actually respond to \$LESS. If such as pager is the system pager you will likely end up seeing gibberish in the pager. If this is your use case you will need to set-up a custom pager configuration object that sets the correct system variables (see [Pager](#page-49-0)).

#### Value

TRUE or FALSE

#### See Also

[Pager](#page-49-0)

#### Examples

pager\_is\_less()

PaletteOfStyles-class *Class for Tracking Default Styles by Style Type*

## <span id="page-54-0"></span>Description

Provides a mechanism for specifying a style based on the style properties along dimensions of format, brightness, and color. This allows a user to request a style that meets a certain description (e.g. a "light" scheme in "ansi256" format), without having to provide a specific [Style](#page-60-0) object.

## An Array of Styles

A PaletteOfStyles object is an "array" containing either "classRepresentation" objects that extend StyleHtml or are instances of objects that inherit from StyleHtml. The diff\* methods then pick an object/class from this array based on the values of the format, brightness, and color.mode parameters.

For the most part the distinction between actual Style objects vs "classRepresentation" ones is academic, except that with the latter you can control the instantiation by providing a parameter list as the style argument to the diff\* methods. This is not an option with already instantiated objects. See examples.

#### Dimensions

There are three general orthogonal dimensions of styles that can be used when rendering diffs: the type of format, the "brightness" of the output, and whether the colors used are distinguishable if you assume reds and greens are not distinguishable. Defaults for the intersections each of these dimensions are encoded as a three dimensional list. This list is just an atomic vector of type "list" with a length 3 dim attribute.

The array/list dimensions are:

- format: the format type, one of "raw", "ansi8", "ansi256", or "html"
- brightness: whether the colors are bright or not, which allows user to chose a scheme that is compatible with their console, one of: "light", "dark", "normal"
- color.mode: "rgb" for full color or "yb" for dichromats (yb stands for Yellow Blue).

Each of these dimensions can be specified directly via the corresponding parameters to the diff $\star$ methods.

#### Methods

PaletteOfStyles objects have The following methods implemented:

- $[$ ,  $[$  <  $-$ ,  $[$   $[$
- show
- summary
- dimnames

#### Structural Details

The array/list is stored in the data slot of PaletteOfStyles objects. Subsetting methods are provided so you may operate directly on the S4 object as you would on a regular array.

The array/list must be fully populated with objects that are or inherit Style, or are "classRepresentation" objects (i.e. those of the type returned by [getClassDef](#page-0-0)) that extend Style. By default the array is populated only with "classRepresentation" objects as that allows the list form of the style parameter to the diff\* methods. If there is a particular combination of coordinates that does not have a corresponding defined style a reasonable substitution must be provided. For example, this package only defines "light" HTML styles, so it simply uses that style for all the possible brightness values.

There is no explicit check that the objects in the list comply with the descriptions implied by their coordinates, although the default object provided by the package does comply for the most part. One check that is carried out is that any element that has a "html" value in the format dimension extends StyleHtml.

While the list may only have the three dimensions described, you can add values to the dimensions provided the values described above are the first ones in each of their corresponding dimensions. For example, if you wanted to allow for styles that would render in grid graphics, you could generate a default list with a ""grid"" value appended to the values of the format dimension.

#### Examples

```
## Not run:
## Look at all "ansi256" styles (assumes compatible terminal)
PaletteOfStyles()["ansi256",,]
## End(Not run)
## Generate the default style object palette, and replace
## the ansi256 / light / rgb style with our modified one
## which for illustrative purposes is the raw style
my.pal <- PaletteOfStyles()
my.style <- StyleRaw() # See `?Style` for custom styles
my.style@funs@word.delete <- function(x) sprintf("--%s--", x)
my.pal["ansi256", "light", "rgb"] <- list(my.style) # note `list()`
## Output has no format now for format/color.mode/brightness
## we modified ...
## `pager="off"` for CRAN compliance; you may omit in normal use
diffPrint(
  1:3, 2:5, format="ansi256", color.mode="rgb", brightness="light",
  palette.of.styles=my.pal, pager="off", disp.width=80
\lambda## If so desired, set our new style palette as the default
## one; could also pass directly as argument to 'diff*' funs
## Not run:
options(diffobj.palette=defs)
```
## End(Not run)

#### <span id="page-56-0"></span>**Description**

Implementation of the function(x=parent.frame()) ... pattern for the [diff\\*](#page-31-0) methods since the normal pattern does not work with S4 methods. Works by looking through the call stack and identifying what call likely initiated the S4 dispatch.

#### Usage

par\_frame()

## Details

The function is not exported and intended only for use as the default value for the frame argument for the [diff\\*](#page-31-0) methods.

Matching is done purely by looking for the last repeated call followed by . local (target, current, ...) that is not a call to eval. This pattern seems to match the correct call most of the time. Since methods can be renamed by the user we make no attempt to verify method names. This method could potentially be tricked if you implement custom [diff\\*](#page-31-0) methods that somehow issue two identical sequential calls before calling callNextMethod. Failure in this case means the wrong frame will be returned.

#### Value

an environment

Rdiff\_chr *Run Rdiff Directly on R Objects*

## Description

These functions are here for reference and testing purposes. They are wrappers to tools::Rdiff and rely on an existing system diff utility. You should be using [ses](#page-57-0) or [diffChr](#page-5-0) instead of Rdiff\_chr and [diffPrint](#page-31-0) instead of Rdiff\_obj. See limitations in note.

#### Usage

```
Rdiff_chr(from, to, silent = FALSE, minimal = FALSE, nullPointers = TRUE)
Rdiff_obj(from, to, silent = FALSE, minimal = FALSE, nullPointers = TRUE)
```
## Arguments

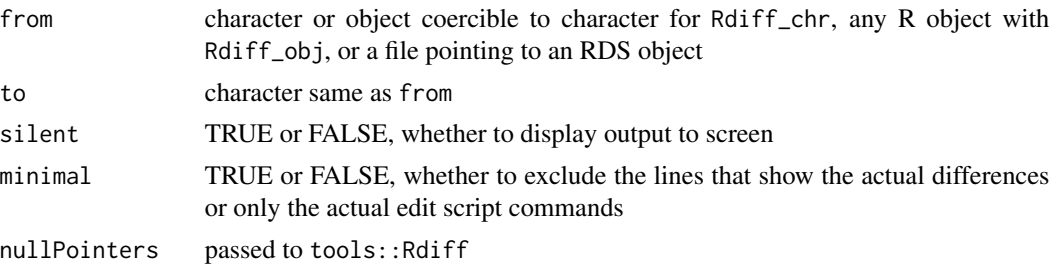

#### Details

Rdiff\_chr runs diffs on character vectors or objects coerced to character vectors, where each value in the vectors is treated as a line in a file. Rdiff\_chr always runs with the useDiff and Log parameters set to TRUE.

Rdiff\_obj runs diffs on the printed representation of the provided objects. For each of from, to, will check if they are 1 length character vectors referencing an RDS file, and will use the contents of that RDS file as the object to compare.

## Value

the Rdiff output, invisibly if silent is FALSE Rdiff\_chr(letters[1:5], LETTERS[1:5]) Rdiff\_obj(letters[1:5], LETTERS[1:5])

## Note

These functions will try to use the system diff utility. This will fail in systems that do not have that utility available (e.g. windows installation without Rtools).

#### See Also

[ses](#page-57-0), [diff\\*](#page-31-0)

<span id="page-57-0"></span>ses *Shortest Edit Script*

## Description

Computes shortest edit script to convert a into b by removing elements from a and adding elements from b. Intended primarily for debugging or for other applications that understand that particular format. See [GNU diff docs](http://www.gnu.org/software/diffutils/manual/diffutils.html#Detailed-Normal) for how to interpret the symbols.

#### Usage

```
ses(a, b, max.diffs = gdo("max.diffs"), warn = gdo("warn"))
ses_dat(a, b, extra = TRUE, max.diffs = gdo("max.diffs"), warn = gdo("warn"))
```
#### Arguments

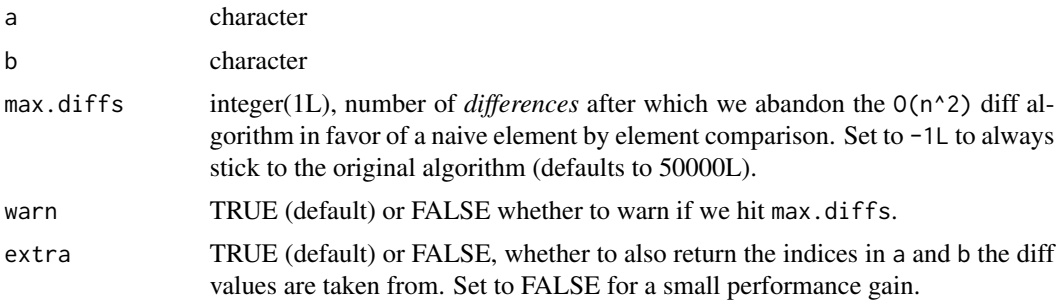

## Details

ses will be much faster than any of the [diff\\*](#page-31-0) methods, particularly for large inputs with limited numbers of differences.

NAs are treated as the string "NA". Non-character inputs are coerced to character.

ses\_dat provides a semi-processed "machine-readable" version of precursor data to ses that may be useful for those desiring to use the raw diff data and not the printed output of diffobj, but do not wish to manually parse the ses output. Whether it is faster than ses or not depends on the ratio of matching to non-matching values as ses\_dat includes matching values whereas ses does not. See examples.

#### Value

character shortest edit script, or a machine readable version of it as a data.frame with columns op (factor, values "Match", "Insert", or "Delete"), val character corresponding to the value taken from either a or b, and if extra is TRUE, integer columns id.a and id.b corresponding to the indices in a or b that val was taken from. See Details.

# Examples

```
a \leftarrow letters[1:6]
b <- c('b', 'CC', 'DD', 'd', 'f')
ses(a, b)
(data < - ses_data(a, b))## use `ses_dat` output to construct a minimal diff
## color with ANSI CSI SGR
diff <- dat[['val']]
del <- dat[['op']] == 'Delete'
ins < - \text{dat}[['op']] == 'Insert'if(any(del))
  diff[del] <- paste0("\033[33m- ", diff[del], "\033[m")
if(any(ins))
  diff[ins] <- paste0("\033[34m+ ", diff[ins], "\033[m")
if(any(!ins & !del))
  diff[!ins & !del] <- paste0(" ", diff[!ins & !del])
writeLines(diff)
```

```
## We can recover `a` and `b` from the data
identical(subset(dat, op != 'Insert', val)[[1]], a)
identical(subset(dat, op != 'Delete', val)[[1]], b)
```
show,DiffSummary-method

*Display DiffSummary Objects*

## Description

Display DiffSummary Objects

# Usage

## S4 method for signature 'DiffSummary' show(object)

# Arguments

object a DiffSummary object

## Value

NULL, invisbly show( summary(diffChr(letters, letters[-c(5, 15)], format="raw", pager="off")) )

show,PaletteOfStyles-method

*Display a PaletteOfStyles*

# Description

Display a PaletteOfStyles

# Usage

```
## S4 method for signature 'PaletteOfStyles'
show(object)
```
## Arguments

object a [PaletteOfStyles](#page-54-0) object

# Value

NULL, invisibly

# Description

Display a small sample diff with the Style object styles applied. For ANSI light and dark styles, will also temporarily set the background and foreground colors to ensure they are compatible with the style, even though this is not done in normal output (i.e. if you intend on using a "light" style, you should set your terminal background color to be light or expect sub-optimal rendering).

## Usage

```
## S4 method for signature 'Style'
show(object)
```
## S4 method for signature 'StyleHtml' show(object)

## Arguments

object a Style S4 object

## Value

NULL, invisibly

## Examples

show(StyleAnsi256LightYb()) # assumes ANSI colors supported

Style-class *Customize Appearance of Diff*

# <span id="page-60-0"></span>Description

S4 objects that expose the formatting controls for Diff objects. Many predefined formats are defined as classes that extend the base Style class. You may fine tune styles by either extending the pre-defined classes, or modifying an instance thereof.

# Arguments

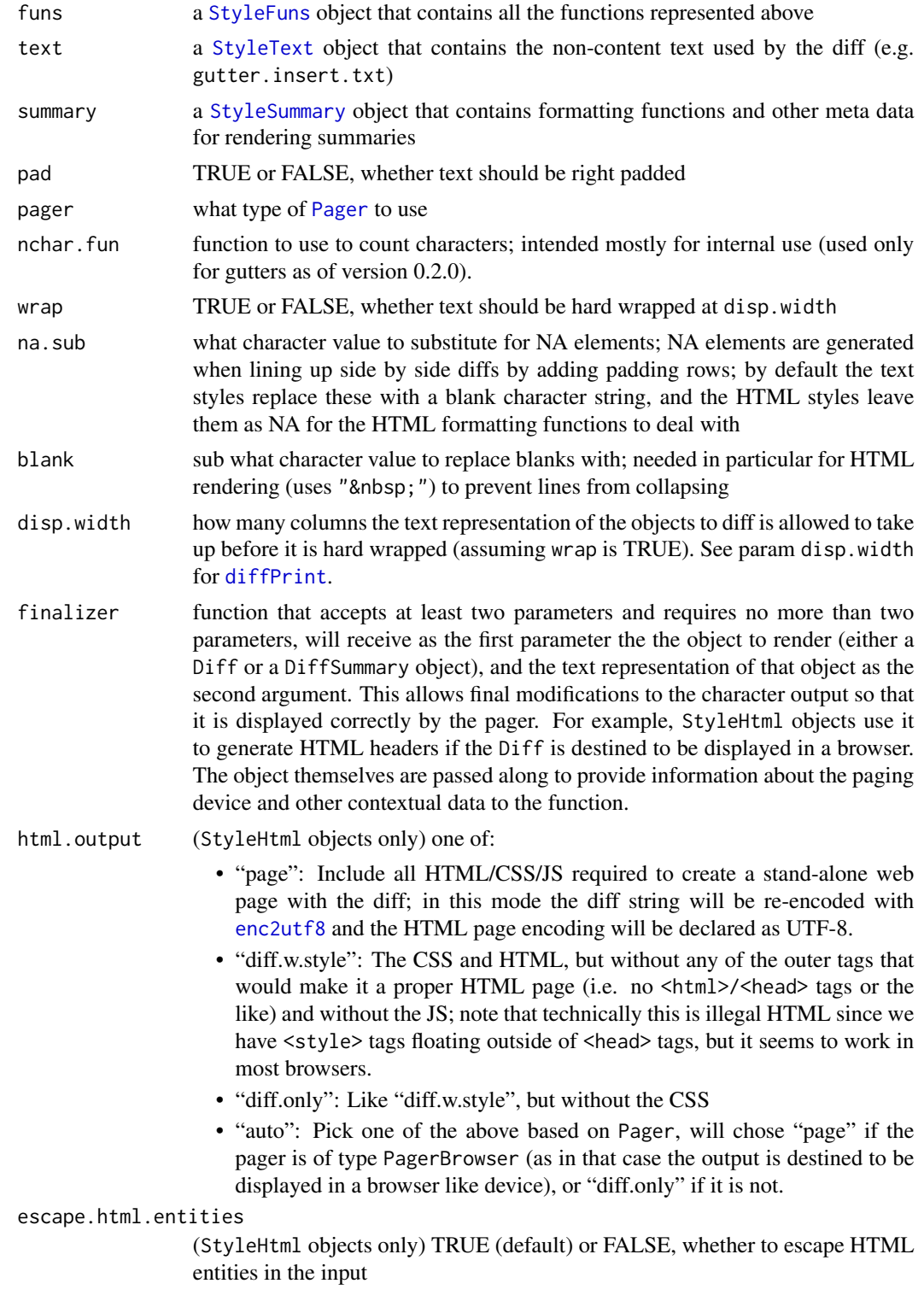

#### Style-class 63

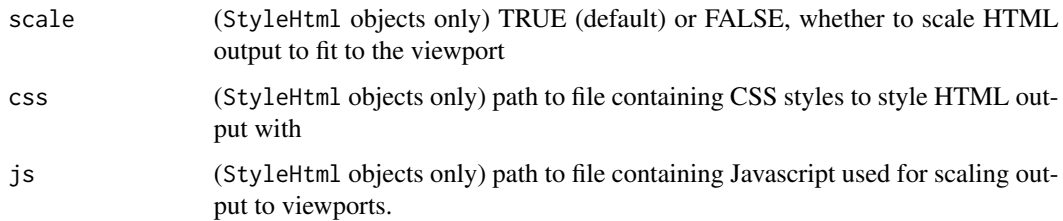

#### Value

Style S4 object

#### Pre-defined Classes

Pre-defined classes are used to populate the [PaletteOfStyles](#page-54-0) object, which in turn allows the diff\* methods to pick the appropriate Style for each combination of the format, color.mode, and brightness parameters when the style parameter is set to "auto". The following classes are pre-defined:

- StyleRaw: No styles applied
- StyleAnsi8NeutralRgb
- StyleAnsi8NeutralYb
- StyleAnsi256LightRgb
- StyleAnsi256LightYb
- StyleAnsi256DarkRgb
- StyleAnsi256DarkYb
- StyleHtmlLightRgb
- StyleHtmlLightYb

Each of these classes has an associated constructor function with the same name (see examples). Objects instantiated from these classes may also be used directly as the value for the style parameter to the diff\* methods. This will override the automatic selection process that uses [PaletteOfStyles](#page-54-0). If you wish to tweak an auto-selected style rather than explicitly specify one, pass a parameter list instead of a Style objects as the style parameter to the diff\* methods (see examples).

There are predefined classes for most combinations of format/color.mode/brightness, but not all. For example, there are only "light" brightness defined for the "html" format, and those classes are re-used for all possible brightness values, and the 8 color ANSI neutral classes are used for the 256 color neutral selections as well.

To get a preview of what a style looks like just instantiate an object; the show method will output a trivial diff to screen with styles applied. Note that for ANSI styles of the dark and light variety the show method colors the terminal background and foregrounds in compatible colors. In normal usage the terminal background and foreground colors are left untouched so you should not expect light styles to look good on dark background and vice versa even if they render correctly when showing the style object.

## Style Structure

Most of the customization is done by specifying functions that operate on character vectors and return a modified character vector of the same length. The intended use case is to pass crayon functions such as crayon::red, although you may pass any function of your liking that behaves as described. Formatting functions are expected to return their inputs formatted in such a way that their *display* width is unchanged. If your formatting functions change display width output may not render properly, particularly when using mode="sidebyside".

The visual representation of the diff has many nested components. The functions you specify here will be applied starting with the innermost ones. A schematic of the various component that represent an inserted line follows (note "insert" abbreviated to "ins", and "gutter" abbreviated to "gtr"):

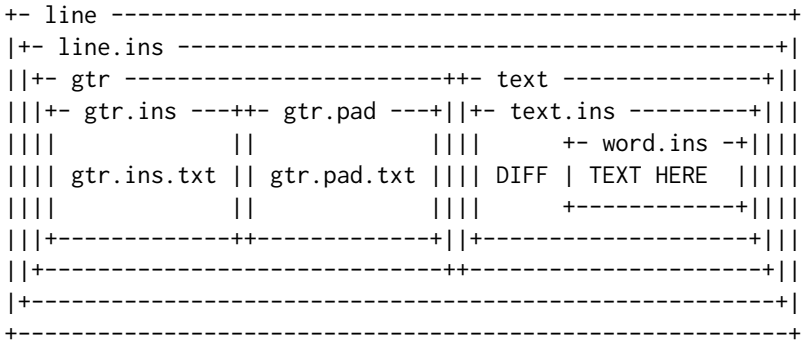

A similar model applies to deleted and matching lines. The boxes represent functions. gutter.insert.txt represents the text to use in the gutter and is not a function. DIFF TEXT HERE is text from the objects being diffed, with the portion that has different words inside the word.insert. gutter.pad and gutter.pad.txt are used to separate the gutter from the text and usually end up resolving to a space.

Most of the functions defined here default to [identity](#page-0-0), but you are given the flexibility to fully format the diff. See [StyleFuns](#page-65-0) and [StyleText](#page-67-0) for a full listing of the adjustable elements.

In side-by-side mode there are two "lines" per screen line, each with the structure described here.

The structure described here may change in the future.

#### HTML Styles

If you use a Style that inherits from StyleHtml the diff will be wrapped in HTML tags, styled with CSS, and output to getOption("viewer") if your IDE supports it (e.g. Rstudio), or directly to the browser otherwise, assuming that the default [Pager](#page-49-0) or a correctly configured pager that inherits from [PagerBrowser](#page-49-1) is in effect. Otherwise, the raw HTML will be output to your terminal.

By default HTML output sent to the viewer/browser is a full stand-alone webpage with CSS styles to format and color the diff, and JS code to handle scaling. The CSS and JS is read from the [default](#page-72-1) [files](#page-72-1) and injected into the HTML to simplify packaging of the output. You can customize the CSS and JS by using the css and js arguments respectively, but read the rest of this documentation section if you plan on doing so.

Should you want to capture the HTML output for use elsewhere, you can do so by using as.character on the return value of the diff\* methods. If you want the raw HTML without any of the headers,

#### Style-class 65

CSS, and JS use html.ouput="diff.only" when you instantiate the StyleHtml object (see examples), or disable the [Pager](#page-49-0). Another option is html.output="diff.w.style" which will add  $\langle$ style $\rangle$  tags with the CSS, but without wrapping those in  $\langle$ head $\rangle$  tags. This last option results in illegal HTML with a <style> block outside of the <head> block, but appears to work and is useful if you want to embed HTML someplace but do not have access to the headers.

If you wish to modify the CSS styles you should do so cautiously. The HTML and CSS work well together out of the box, but may not take to kindly to modifications. The safest changes you can make are to the colors of the scheme. You also probably should not modify the functions in the @funs slot of the StyleHtml object. If you want to provide your own custom styles make a copy of the file at the location returned by diffobj\_css(), modify it to your liking, and pass the location of your modified sheet back via the css argument (see examples).

The javascript controls the scaling of the output such that its width fits in the viewport. If you wish to turn of this behavior you can do so via the scale argument. You may need to modify the javascript if you modify the @funs functions, but otherwise you are probably best off leaving the javascript untouched. You can provide the location of a modified javascript file via the js argument.

Both the CSS and JS files can be specified via options, "diffobj.html.css", and "diffobj.html.js" respectively.

If you define your own custom StyleHtml object you may want to modify the slot @funs@container. This slot contains a function that is applied to the entire diff output. For example, StyleHtmlLightRgb uses @funs@container <-cont\_f("light","rgb"). cont\_f returns a function that accepts a character vector as an argument and returns that value wrapped in a DIV block with class ""diffobjcontainer light rgb"". This allows the CSS style sheet to target the Diff elements with the correct styles.

#### Modifying Style Parameters Directly

Often you will want to specify some of the style parameters (e.g. scale for html styles) while still relying on the default style selection to pick the specific style. You can do so by passing a list to the style parameter of the [diff\\*](#page-31-0) methods. See examples.

## New Classes

You can in theory create entirely new classes that extent Style. For example you could generate a class that renders the diff in grid graphics. Note however that we have not tested such extensions and it is possible there is some embedded code that will misbehave with such a new class.

## Examples

```
## Not run:
## Create a new style based on existing style by changing
## gutter symbols and guide color; see `?StyleFuns` and
## `?StyleText` for a full list of adjustable elements
my.style <- StyleAnsi8NeutralYb()
my.style ## `show` method gives you a preview of the style
my.style@text@gutter.insert <- "+++"
my.style@text@gutter.delete <- "---"
my.style@funs@text.guide <- crayon::green
my.style ## Notice gutters and guide color
```

```
## Provide a custom style sheet; here we assume there is a style sheet at
## `HOME/web/mycss.css`
my.css <- file.path(path.expand("~"), "web", "mycss.css")
diffPrint(1:5, 2:6, style=StyleHtmlLightYb(css=my.css))
## Turn of scaling; notice how we pass a list to 'style'
## and we do not need to specify a specific style
diffPrint(letters, letters[-5], format="html", style=list(scale=FALSE))
## Alternatively we can do the same by specifying a style, but we must
## give an exact html style instead of relying on preferences to pick
## one for us
my.style <- StyleHtmlLightYb(scale=FALSE)
diffPrint(letters, letters[-5], style=my.style)
## End(Not run)
## Return only the raw HTML without any of the headers
as.character(
  diffPrint(1:5, 2:6, format="html", style=list(html.output="diff.only"))
)
```
StyleFuns-class *Functions Used for Styling Diff Components*

## <span id="page-65-0"></span>Description

Except for container every function specified here should be vectorized and apply formatting to each element in a character vectors. The functions must accept at least one argument and require no more than one argument. The text to be formatted will be passed as a character vector as the first argument to each function.

## Arguments

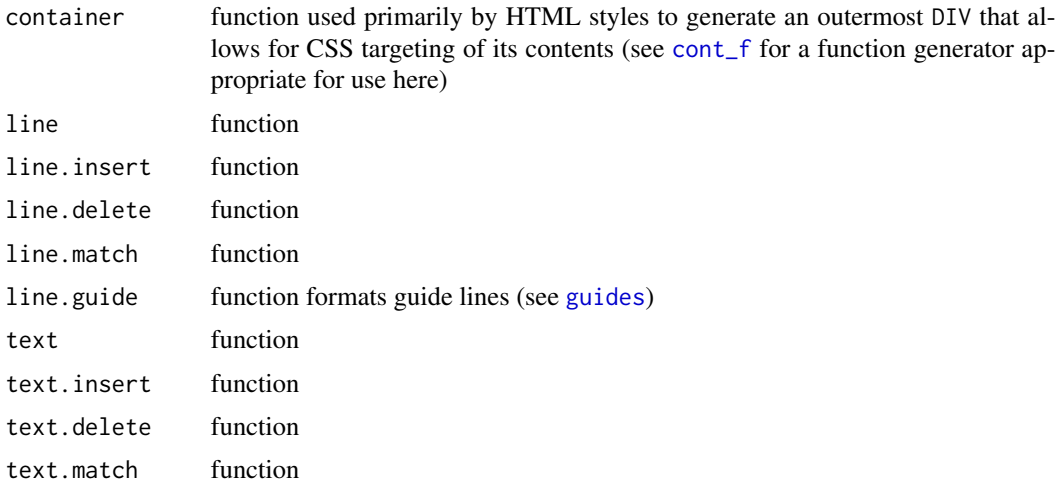

# StyleFuns-class 67

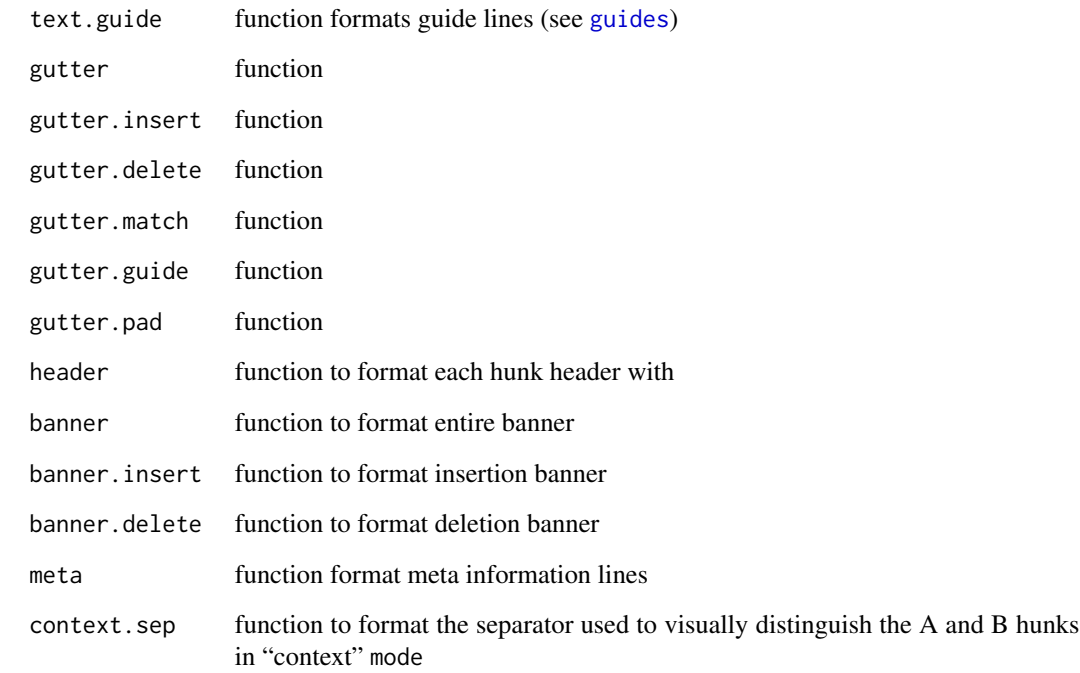

# Details

These functions are applied in post processing steps. The diff\* methods do not do any of the formatting. Instead, the formatting is done only if the user requests to show the object. Internally, show first converts the object to a character vector using as.character, which applies every formatting function defined here except for container. Then show applies container before forwarding the result to the screen or pager.

## Value

a StyleFuns S4 object

## Note

the slots are set to class "ANY" to allow classed functions such as those defined in the crayon package. Despite this seemingly permissive slot definition, only functions are allowed in the slots by the validation functions.

# See Also

[Style](#page-60-0)

StyleSummary-class *Styling Information for Summaries*

#### <span id="page-67-1"></span>Description

Styling Information for Summaries

## Slots

container function applied to entire summary

body function applied to everything except the actual map portion of the summary

detail function applied to section showing how many deletions / insertions, etc. occurred

map function applied to the map portion of the summary

StyleText-class *Character Tokens Used in Diffs*

## <span id="page-67-0"></span>Description

Various character tokens are used throughout diffs to provide visual cues. For example, gutters will contain characters that denote deletions and insertions (< and > by default).

# Arguments

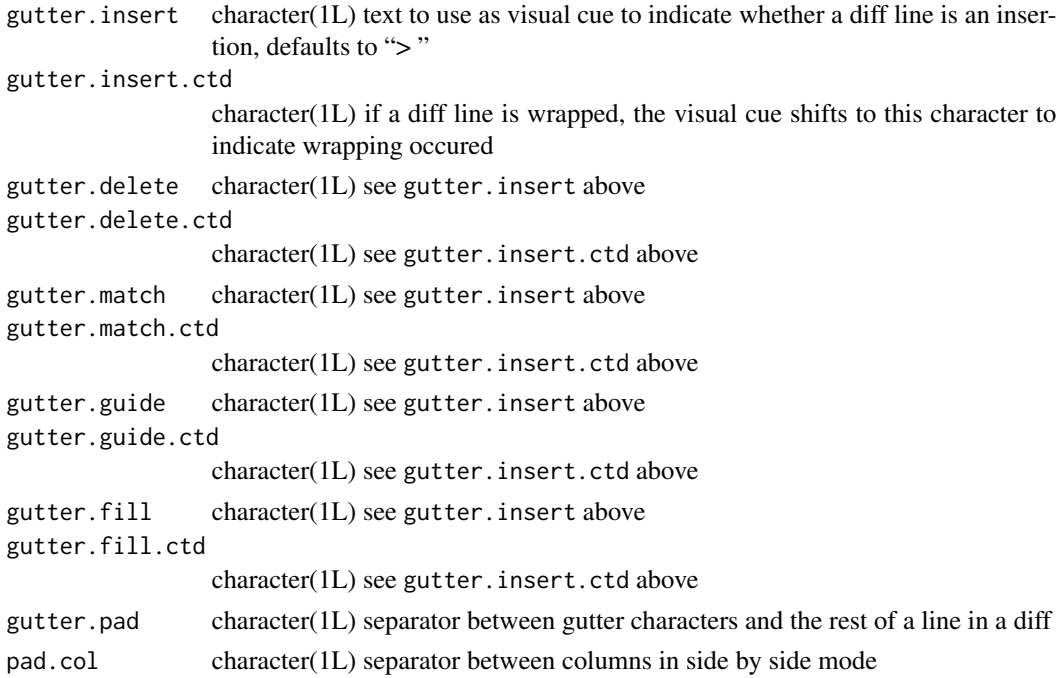

# summary,Diff-method 69

# Value

a StyleText S4 object

## See Also

[Style](#page-60-0)

summary,Diff-method *Summary Method for Diff Objects*

## Description

Provides high level count of insertions, deletions, and matches, as well as a "map" of where the differences are.

# Usage

```
## S4 method for signature 'Diff'
summary(
 object,
  scale.threshold = 0.1,
 max.lines = 50L,
 width = getOption("width"),
  ...
\lambda
```
# Arguments

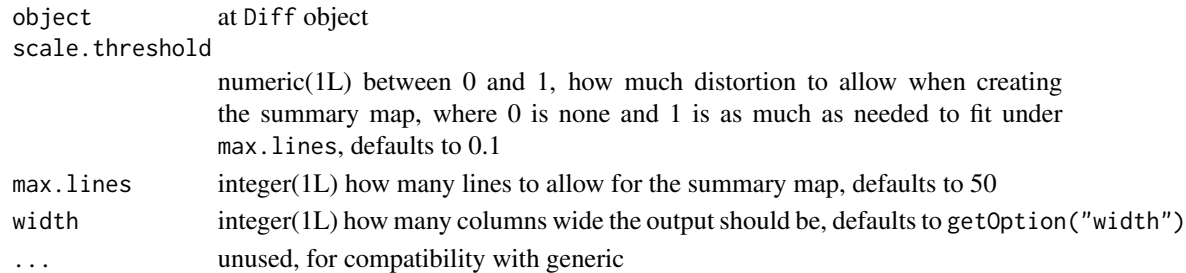

## Details

Sequences of single operations (e.g. "DDDDD") are compressed provided that compressing them does not distort the relative size of the sequence relative to the longest such sequence in the map by more than scale. threshold. Since length 1 sequences cannot be further compressed scale. threshold does not apply to them.

## Value

a DiffSummary object ## 'pager="off"' for CRAN compliance; you may omit in normal use summary(diffChr(letters, letters[-c(5, 15)], format="raw", pager="off"))

summary,PaletteOfStyles-method

*Display a Summarized Version of a PaletteOfStyles*

# Description

Display a Summarized Version of a PaletteOfStyles

## Usage

```
## S4 method for signature 'PaletteOfStyles'
summary(object, ...)
```
# Arguments

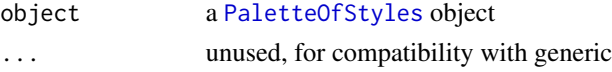

#### Value

character representation showing classes and/or objects in PaletteOfStyles summary(PaletteOfStyles())

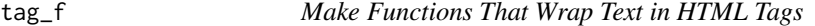

## <span id="page-69-0"></span>Description

Helper functions to generate functions to use as slots for the StyleHtml@funs classes. These are functions that return *functions*.

## Usage

```
tag_f(tag, class = character(), style = character())div_f(class = character(), style = character())
```

```
span_f(class = character(), style = character())
```

```
cont_f(class = character())
```
# Arguments

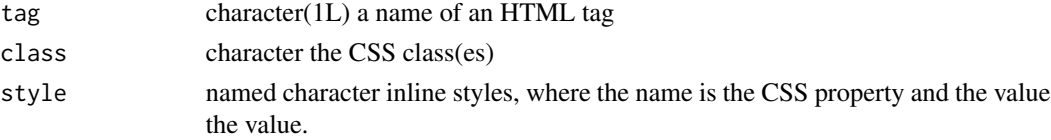

#### trim 71

# Details

tag\_f and related functions (div\_f, span\_f) produce functions that are vectorized and will apply opening and closing tags to each element of a character vector. container\_f on the other hand produces a function will collapse a character vector into length 1, and only then applies the tags. Additionally, container\_f already comes with the "diffobj-container" class specified.

## Value

a function that accepts a character parameter. If applied, each element in the character vector will be wrapped in the div tags

## **Note**

inputs are assumed to be valid class names or CSS styles.

## Examples

```
## Assuming class 'ex1' has CSS styles defined elsewhere
tag_f("div", "ex1")(LETTERS[1:5])
## Use convenience function, and add some inline styles
div_f("ex2", c(color="green", `font-family`="arial"))(LETTERS[1:5])
## Notice how this is a div with pre-specifed class,
## and only one div is created around the entire data
cont_f()(LETTERS[1:5])
```
<span id="page-70-0"></span>trim *Methods to Remove Unsemantic Text Prior to Diff*

#### **Description**

[diff\\*](#page-31-0) methods, in particular diffPrint, modify the text representation of an object prior to running the diff to reduce the incidence of spurious mismatches caused by unsemantic differences. For example, we look to remove matrix row indices and atomic vector indices (i.e. the '[1,]' or '[1]' strings at the beginning of each display line).

## Usage

```
trimPrint(obj, obj.as.chr)
## S4 method for signature 'ANY,character'
trimPrint(obj, obj.as.chr)
trimStr(obj, obj.as.chr)
## S4 method for signature 'ANY,character'
trimStr(obj, obj.as.chr)
trimChr(obj, obj.as.chr)
```

```
## S4 method for signature 'ANY,character'
trimChr(obj, obj.as.chr)
trimDeparse(obj, obj.as.chr)
## S4 method for signature 'ANY,character'
trimDeparse(obj, obj.as.chr)
trimFile(obj, obj.as.chr)
## S4 method for signature 'ANY,character'
trimFile(obj, obj.as.chr)
```
#### Arguments

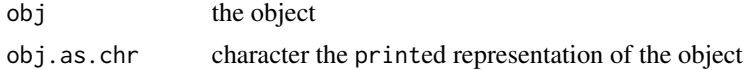

# Details

Consider:

```
> matrix(10:12)
    [,1]
[1,] 10
[2,] 11
[3,] 12
> matrix(11:12)
    [,1]
[1,] 11
[2,] 12
```
In this case, the line by line diff would find all rows of the matrix to be mismatched because where the data matches (rows containing 11 and 12) the indices do not. By trimming out the row indices before the diff, the diff can recognize that row 2 and 3 from the first matrix should be matched to row 1 and 2 of the second.

These methods follow a similar interface as the guide  $*$  methods, with one available for each diff $*$ method except for diffCsv since that one uses diffPrint internally. The unsemantic differences are added back after the diff for display purposes, and are colored in grey to indicate they are ignored in the diff.

Currently only trimPrint and trimStr do anything meaningful. trimPrint removes row index headers provided that they are of the default un-named variety. If you add row names, or if numeric row indices are not ascending from 1, they will not be stripped as those have meaning. trimStr removes the '..\$', '..-', and '..@' tokens to minimize spurious matches.

You can modify how text is trimmed by providing your own functions to the trim argument of the diff\* methods, or by defining trim\* methods for your objects. Note that the return value for these functions is the start and end columns of the text that should be *kept* and used in the diff.
## <span id="page-72-0"></span>view\_or\_browse 73

As with guides, trimming is on a best efforts basis and may fail with "pathological" display representations. Since the diff still works even with failed trimming this is considered an acceptable compromise. Trimming is more likely to fail with nested recursive structures.

## Value

a length(obj.as.chr) row and 2 column integer matrix with the start (first column) and end (second column) character positions of the sub string to run diffs on.

#### Note

obj.as.chr will be as processed by [strip\\_hz\\_control](#page-0-0) and as such will not be identical to the captured output if it contains tabs, newlines, or carriage returns.

view\_or\_browse *Invoke IDE Viewer If Available, browseURL If Not*

## Description

Use getOption("viewer") to view HTML output if it is available as per [RStudio.](https://support.rstudio.com/hc/en-us/articles/202133558-Extending-RStudio-with-the-Viewer-Pane) Fallback to [browseURL](#page-0-0) if not available.

## Usage

```
view_or_browse(url)
```
## Arguments

url character(1L) a location containing a file to display

## Value

the return vaue of getOption("viewer") if it is a function, or of [browseURL](#page-0-0) if the viewer is not available

webfiles *Return Location of Default HTML Support Files*

## Description

File location for default CSS and JS files. Note that these files are read and injected into the output HTML rather than referenced to simplify serving.

#### Usage

diffobj\_css() diffobj\_js()

#### Value

path to the default CSS or JS file

#### Examples

diffobj\_css() diffobj\_js()

[,Diff,numeric,missing,missing-method *Subsetting Methods for Diff Objects*

#### Description

Methods to subset the character representation of the diff output. The subsetting bears no link to the line numbers in the diffs, only to the actual displayed diff.

## Usage

```
## S4 method for signature 'Diff,numeric,missing,missing'
x[i]
## S4 method for signature 'Diff'
head(x, n, ...)## S4 method for signature 'Diff'
tail(x, n, \ldots)
```
## Arguments

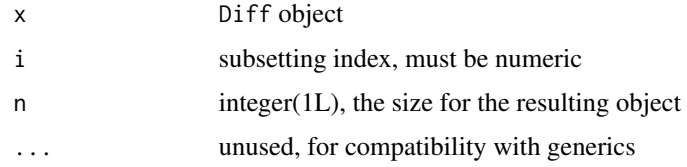

#### Details

[ only supports numeric indices, and returns without error if you specify out of bound indices. If you apply multiple subsetting methods they will be applied in the following order irrespective of what order you actually specify them in: [, then head, then tail. If you use the same subsetting method multiple times on the same object, the last call will define the outcome.

These methods are implemented by storing the chosen indices in the Diff object and using them to subset the as.character output. This mechanism explains the seemingly odd behavior documented above.

<span id="page-73-0"></span>

## <span id="page-74-0"></span>Value

Diff object with subsetting indices recorded for use by show ## 'pager="off"' for CRAN compliance; you may omit in normal use diff <- diffChr(letters, LETTERS, format="raw", pager="off") diff[5:15] head(diff, 5) tail(diff, 5) head(head(diff, 5), 8) ## note not 'typical' behavior

[<-,PaletteOfStyles-method

*Extract/Replace a Style Class or Object from PaletteOfStyles*

## Description

Extract/Replace a Style Class or Object from PaletteOfStyles

## Usage

```
## S4 replacement method for signature 'PaletteOfStyles'
x[i, j, ...] <- value
## S4 method for signature 'PaletteOfStyles, ANY, ANY, ANY'
x[i, j, \ldots, drop = FALSE]## S4 method for signature 'PaletteOfStyles'
x[[i, j, ..., exact = TRUE]]
```
## Arguments

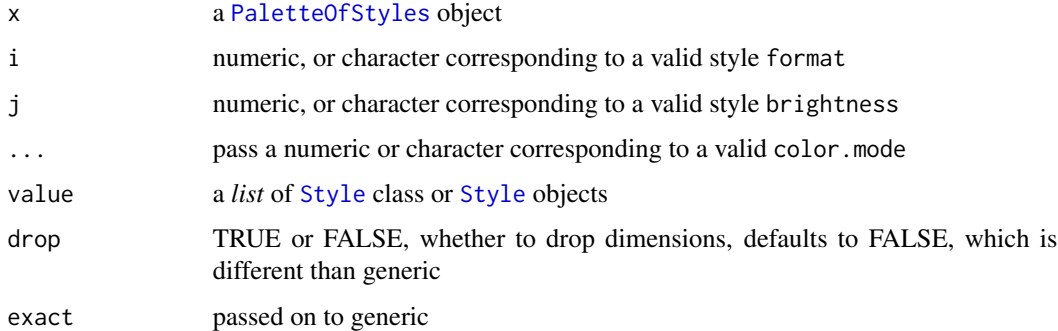

## Value

a [Style](#page-60-0) ClassRepresentation object or [Style](#page-60-0) object for [[, and a list of the same for [

## See Also

[diffPrint](#page-31-0) for explanations of format, brightness, and color.mode

## Examples

```
pal <- PaletteOfStyles()
pal[["ansi256", "light", "rgb"]]
pal["ansi256", "light", ]
pal["ansi256", "light", "rgb"] <- list(StyleAnsi8NeutralRgb())
```
# Index

[,Diff,numeric,missing,missing-method, [74](#page-73-0) [,PaletteOfStyles,ANY,ANY,ANY-method *(*[<-,PaletteOfStyles-method*)*, [75](#page-74-0) [<-,PaletteOfStyles-method, [75](#page-74-0) [[,PaletteOfStyles-method *(*[<-,PaletteOfStyles-method*)*, [75](#page-74-0) AlignThreshold, *[11](#page-10-0)*, *[17](#page-16-0)*, *[23](#page-22-0)*, *[29](#page-28-0)*, *[36](#page-35-0)*, *[42](#page-41-0)* AlignThreshold *(*AlignThreshold-class*)*, [3](#page-2-0) AlignThreshold-class, [3](#page-2-0) all.equal, *[4](#page-3-0)* any,Diff-method, [4](#page-3-0) as.character,DiffSummary-method, [4](#page-3-0) auto\_context, [5,](#page-4-0) *[8](#page-7-0)*, *[14](#page-13-0)*, *[20](#page-19-0)*, *[26](#page-25-0)*, *[33](#page-32-0)*, *[39](#page-38-0)* browseURL, *[51,](#page-50-0) [52](#page-51-0)*, *[73](#page-72-0)* c, *[6](#page-5-0)* console\_lines, [6,](#page-5-0) *[51](#page-50-0)* cont\_f, *[66](#page-65-0)* cont\_f *(*tag\_f*)*, [70](#page-69-0) crayon::num\_colors, *[11](#page-10-0)*, *[17](#page-16-0)*, *[23](#page-22-0)*, *[29](#page-28-0)*, *[36](#page-35-0)*, *[43](#page-42-0)* default files, *[64](#page-63-0)* deparse, *[18](#page-17-0)* diff\*, *[5,](#page-4-0) [6](#page-5-0)*, *[50](#page-49-0)[–52](#page-51-0)*, *[57](#page-56-0)[–59](#page-58-0)*, *[65](#page-64-0)*, *[71](#page-70-0)* Diff-class, [6](#page-5-0) diffChr, [6,](#page-5-0) *[8](#page-7-0)*, *[14](#page-13-0)*, *[18](#page-17-0)*, *[20](#page-19-0)*, *[24](#page-23-0)*, *[26](#page-25-0)*, *[30,](#page-29-0) [31](#page-30-0)*, *[34](#page-33-0)*, *[38](#page-37-0)*, *[40](#page-39-0)*, *[44](#page-43-0)*, *[57](#page-56-0)* diffChr,ANY-method *(*diffChr*)*, [6](#page-5-0) diffCsv, [12,](#page-11-0) *[47](#page-46-0)* diffCsv,ANY-method *(*diffCsv*)*, [12](#page-11-0) diffDeparse, *[12](#page-11-0)*, [18,](#page-17-0) *[31](#page-30-0)*, *[38](#page-37-0)*, *[44](#page-43-0)* diffDeparse,ANY-method *(*diffDeparse*)*, [18](#page-17-0)

diffFile, [24](#page-23-0) diffFile,ANY-method *(*diffFile*)*, [24](#page-23-0)

diffObj, *[12](#page-11-0)*, *[18](#page-17-0)*, *[24](#page-23-0)*, *[30](#page-29-0)*, [30,](#page-29-0) *[38](#page-37-0)*, *[44](#page-43-0)*

diffobj-package, [3](#page-2-0) diffobj\_css *(*webfiles*)*, [73](#page-72-0) diffobj\_js *(*webfiles*)*, [73](#page-72-0) diffobj\_set\_def\_opts, [31](#page-30-0) diffPrint, *[12](#page-11-0)*, *[18](#page-17-0)*, *[24](#page-23-0)*, *[30,](#page-29-0) [31](#page-30-0)*, [32,](#page-31-1) *[44](#page-43-0)*, *[47](#page-46-0)*, *[57](#page-56-0)*, *[62](#page-61-0)*, *[75](#page-74-0)* diffPrint,ANY-method *(*diffPrint*)*, [32](#page-31-1) diffStr, *[12](#page-11-0)*, *[18](#page-17-0)*, *[24](#page-23-0)*, *[30,](#page-29-0) [31](#page-30-0)*, *[38](#page-37-0)*, [38,](#page-37-0) *[44](#page-43-0)* diffStr,ANY-method *(*diffStr*)*, [38](#page-37-0) dimnames,PaletteOfStyles-method, [44](#page-43-0) div\_f *(*tag\_f*)*, [70](#page-69-0) div\_f, *(*tag\_f*)*, [70](#page-69-0) enc2utf8, *[8](#page-7-0)*, *[14](#page-13-0)*, *[20](#page-19-0)*, *[26](#page-25-0)*, *[33](#page-32-0)*, *[37](#page-36-0)*, *[40](#page-39-0)*, *[62](#page-61-0)* file.show, *[51,](#page-50-0) [52](#page-51-0)* finalizeHtml, [45](#page-44-0) finalizeHtml,ANY-method *(*finalizeHtml*)*, [45](#page-44-0) finalizeHtml,Diff-method *(*finalizeHtml*)*, [45](#page-44-0) finalizeHtml,DiffSummary-method *(*finalizeHtml*)*, [45](#page-44-0) gdo, *[37](#page-36-0)*, [45](#page-44-0) getClassDef, *[56](#page-55-0)* guide\*, *[72](#page-71-0)* guides, *[9](#page-8-0)*, *[15](#page-14-0)*, *[21](#page-20-0)*, *[27](#page-26-0)*, *[34](#page-33-0)*, *[41](#page-40-0)*, [46,](#page-45-0) *[66,](#page-65-0) [67](#page-66-0)* guidesChr *(*guides*)*, [46](#page-45-0) guidesChr, *(*guides*)*, [46](#page-45-0) guidesChr,ANY,character-method *(*guides*)*, [46](#page-45-0) guidesDeparse *(*guides*)*, [46](#page-45-0) guidesDeparse,ANY,character-method *(*guides*)*, [46](#page-45-0) guidesFile *(*guides*)*, [46](#page-45-0) guidesFile,ANY,character-method *(*guides*)*, [46](#page-45-0) guidesPrint, *[47](#page-46-0)* guidesPrint *(*guides*)*, [46](#page-45-0)

guidesPrint, *(*guides*)*, [46](#page-45-0) guidesPrint,ANY,character-method *(*guides*)*, [46](#page-45-0) guidesStr *(*guides*)*, [46](#page-45-0) guidesStr, *(*guides*)*, [46](#page-45-0) guidesStr,ANY,character-method *(*guides*)*, [46](#page-45-0) has Rdiff, [48](#page-47-0) head,Diff-method *(*[,Diff,numeric,missing,missing-method*)*, strip\_hz\_control, *[73](#page-72-0)* [74](#page-73-0) identity, *[64](#page-63-0)* interactive, *[11](#page-10-0)*, *[17](#page-16-0)*, *[23](#page-22-0)*, *[29](#page-28-0)*, *[36](#page-35-0)*, *[43](#page-42-0)* make\_blocking, [48,](#page-47-0) *[51](#page-50-0)* nchar\_html, [49](#page-48-0) new, *[9](#page-8-0)*, *[15](#page-14-0)*, *[21](#page-20-0)*, *[27](#page-26-0)*, *[34](#page-33-0)*, *[41](#page-40-0)* Pager, *[9](#page-8-0)*, *[15](#page-14-0)*, *[21](#page-20-0)*, *[26,](#page-25-0) [27](#page-26-0)*, *[34](#page-33-0)*, *[40,](#page-39-0) [41](#page-40-0)*, [50,](#page-49-0) *[54](#page-53-0)*, *[62](#page-61-0)*, *[64,](#page-63-0) [65](#page-64-0)* pager\_is\_less, *[51](#page-50-0)[–53](#page-52-0)*, [54](#page-53-0) PagerBrowser, *[64](#page-63-0)* PagerBrowser *(*Pager*)*, [50](#page-49-0) PagerOff *(*Pager*)*, [50](#page-49-0) PagerOff, *(*Pager*)*, [50](#page-49-0) PagerOff-class *(*Pager*)*, [50](#page-49-0) PagerSystem *(*Pager*)*, [50](#page-49-0) PagerSystem, *(*Pager*)*, [50](#page-49-0) PagerSystem-class *(*Pager*)*, [50](#page-49-0) PagerSystemLess *(*Pager*)*, [50](#page-49-0) PagerSystemLess, *(*Pager*)*, [50](#page-49-0) PagerSystemLess-class *(*Pager*)*, [50](#page-49-0) PaletteOfStyles, *[8,](#page-7-0) [9](#page-8-0)*, *[11](#page-10-0)*, *[14,](#page-13-0) [15](#page-14-0)*, *[17](#page-16-0)*, *[20,](#page-19-0) [21](#page-20-0)*, *[23](#page-22-0)*, *[26,](#page-25-0) [27](#page-26-0)*, *[29](#page-28-0)*, *[33,](#page-32-0) [34](#page-33-0)*, *[36](#page-35-0)*, *[40,](#page-39-0) [41](#page-40-0)*, *[43,](#page-42-0) [44](#page-43-0)*, *[60](#page-59-0)*, *[63](#page-62-0)*, *[70](#page-69-0)*, *[75](#page-74-0)* PaletteOfStyles *(*PaletteOfStyles-class*)*, [55](#page-54-1) PaletteOfStyles-class, [55](#page-54-1) par\_frame, *[11](#page-10-0)*, *[17](#page-16-0)*, *[23](#page-22-0)*, *[29](#page-28-0)*, *[36](#page-35-0)*, *[43](#page-42-0)*, [57](#page-56-0) Rdiff\_chr, [57](#page-56-0) Rdiff\_obj *(*Rdiff\_chr*)*, [57](#page-56-0) read.csv, *[12](#page-11-0)* readLines, *[24](#page-23-0)* readRDS, *[9](#page-8-0)*, *[15](#page-14-0)*, *[21](#page-20-0)*, *[27](#page-26-0)*, *[35](#page-34-0)*, *[41](#page-40-0)*

ses, *[12](#page-11-0)*, *[18](#page-17-0)*, *[24](#page-23-0)*, *[30,](#page-29-0) [31](#page-30-0)*, *[38](#page-37-0)*, *[44](#page-43-0)*, *[57,](#page-56-0) [58](#page-57-0)*, [58](#page-57-0)

ses\_dat *(*ses*)*, [58](#page-57-0) setOldClass, *[47](#page-46-0)* show, DiffSummary-method, [60](#page-59-0) show,PaletteOfStyles-method, [60](#page-59-0) show, Style-method, [61](#page-60-1) show,StyleHtml-method *(*show,Style-method*)*, [61](#page-60-1) span\_f *(*tag\_f*)*, [70](#page-69-0) span\_f, *(*tag\_f*)*, [70](#page-69-0) Style, *[8,](#page-7-0) [9](#page-8-0)*, *[11](#page-10-0)*, *[14,](#page-13-0) [15](#page-14-0)*, *[17](#page-16-0)*, *[20,](#page-19-0) [21](#page-20-0)*, *[23](#page-22-0)*, *[26,](#page-25-0) [27](#page-26-0)*, *[29](#page-28-0)*, *[33,](#page-32-0) [34](#page-33-0)*, *[36](#page-35-0)*, *[40,](#page-39-0) [41](#page-40-0)*, *[43](#page-42-0)*, *[50](#page-49-0)*, *[52,](#page-51-0) [53](#page-52-0)*, *[55](#page-54-1)*, *[67](#page-66-0)*, *[69](#page-68-0)*, *[75](#page-74-0)* Style *(*Style-class*)*, [61](#page-60-1) style, *[8](#page-7-0)*, *[14](#page-13-0)*, *[20](#page-19-0)*, *[26](#page-25-0)*, *[33](#page-32-0)*, *[40](#page-39-0)* Style-class, [61](#page-60-1) StyleAnsi *(*Style-class*)*, [61](#page-60-1) StyleAnsi-class *(*Style-class*)*, [61](#page-60-1) StyleAnsi256DarkRgb *(*Style-class*)*, [61](#page-60-1) StyleAnsi256DarkRgb-class *(*Style-class*)*, [61](#page-60-1) StyleAnsi256DarkYb *(*Style-class*)*, [61](#page-60-1) StyleAnsi256DarkYb-class *(*Style-class*)*, [61](#page-60-1) StyleAnsi256LightRgb *(*Style-class*)*, [61](#page-60-1) StyleAnsi256LightRgb-class *(*Style-class*)*, [61](#page-60-1) StyleAnsi256LightYb *(*Style-class*)*, [61](#page-60-1) StyleAnsi256LightYb-class *(*Style-class*)*, [61](#page-60-1) StyleAnsi8NeutralRgb *(*Style-class*)*, [61](#page-60-1) StyleAnsi8NeutralRgb-class *(*Style-class*)*, [61](#page-60-1) StyleAnsi8NeutralYb *(*Style-class*)*, [61](#page-60-1) StyleAnsi8NeutralYb-class *(*Style-class*)*, [61](#page-60-1) StyleFuns, *[62](#page-61-0)*, *[64](#page-63-0)* StyleFuns *(*StyleFuns-class*)*, [66](#page-65-0) StyleFuns-class, [66](#page-65-0) StyleHtml, *[45](#page-44-0)* StyleHtml *(*Style-class*)*, [61](#page-60-1) StyleHtml-class *(*Style-class*)*, [61](#page-60-1) StyleHtmlLightRgb *(*Style-class*)*, [61](#page-60-1) StyleHtmlLightRgb-class *(*Style-class*)*, [61](#page-60-1) StyleHtmlLightYb *(*Style-class*)*, [61](#page-60-1) StyleHtmlLightYb-class *(*Style-class*)*, [61](#page-60-1) StyleRaw *(*Style-class*)*, [61](#page-60-1)

#### INDEX 29

```
StyleRaw-class
(Style-class
)
, 61
StyleSummary
, 62
StyleSummary
(StyleSummary-class
)
, 68
68
StyleSummaryHtml
(StyleSummary-class
)
,
        68
StyleSummaryHtml-class (StyleSummary-class
)
, 68
StyleText
, 62
, 64
StyleText
(StyleText-class
)
, 68
StyleText-class
, 68
69
70
tag_f
, 70
tail,Diff-method ([,Diff,numeric,missing,missing-method
)
,
        74
tools::Rdiff
, 48
trim
,
9
, 15
, 21
, 27
, 35
, 41
, 71
trimChr
(trim
)
, 71
trimChr,
(trim
)
, 71
trimChr,ANY,character-method
(trim
)
, 71
trimDeparse
(trim
)
, 71
trimDeparse,
(trim
)
, 71
trimDeparse,ANY,character-method (trim), 71
trimFile
(trim
)
, 71
trimFile,ANY,character-method
(trim
)
, 71
trimPrint
(trim
)
, 71
trimPrint,
(trim
)
, 71
trimPrint,ANY,character-method
(trim
)
,
        71
trimStr
(trim
)
, 71
trimStr,
(trim
)
, 71
trimStr,ANY,character-method
(trim
)
, 71
view_or_browse
, 51
, 73
```
webfiles , [73](#page-72-0)